# **SuperflexPy 1.2.0: an1: An open source Python framework for building, testing and improving conceptual hydrological models**

Marco Dal Molin<sup>1,2</sup>, Dmitri Kavetski<sup>1,3,4</sup>, Fabrizio Fenicia<sup>1</sup>

5 <sup>+</sup>Eawag<sup>1</sup> Eawag, Swiss Federal Institute of Aquatic Science and Technology, Dübendorf, Switzerland <sup>2</sup>The<sup>2</sup> Centre of Hydrogeology and Geothermics (CHYN), University of Neuchâtel, Neuchâtel, Switzerland <sup>3</sup>School<sup>3</sup> School of Civil, Environmental and Mining Engineering, University of Adelaide, SA, Australia <sup>4</sup> Civil, Surveying and Environmental Engineering, University of Newcastle, NSW, Australia

10 *Correspondence to*: Marco Dal Molin (marco.dalmolinFabrizio Fenicia (fabrizio.fenicia@eawag.ch)

#### **Abstract**

Catchment-scale hydrological models are widely used to represent and improve our understanding of hydrological processes, and to support operational water resources management. Conceptual models,

- 15 wherewhich approximate catchment dynamics are approximated using relatively simple storage and routing elements, offer an attractive compromise in terms of predictive accuracy, computational demands, and amenability to interpretation. This paper introduces SuperflexPy, an open-source Python framework implementing the SUPERFLEX principles (Fenicia et al., 2011) for building conceptual hydrological models from generic components, with a high degree of control over all aspects of model specification.
- 20 SuperflexPy can be used to build models of a wide range of spatial complexity, ranging from simple lumped models (e.g. a reservoir) to spatially distributed configurations (e.g. nested sub-catchments), with the ability to customize all individual model elements components. SuperflexPy is a Python package, enabling modelers to exploit the full potential of the framework without the need for separate software installations, and making it easier to use and interface with existing Python code for model deployment.
- 25 This paper presents the general architecture of SuperflexPy, discusses the software design and implementation choices, and illustrates its usage to build conceptual models of varying degrees of complexity. The illustration includes the usage of existing SuperflexPy model elements, as well as their extension to implement new functionality. Comprehensive documentation is available online and provided as supplementary material to this paper. SuperflexPy is available as open-source code, and can
- 30 be used by the hydrological community to investigate improved process representations, for model comparison, and for operational work. A comprehensive documentation is available online and provided as supplementary material to this paper.

# 35 Table of Contents

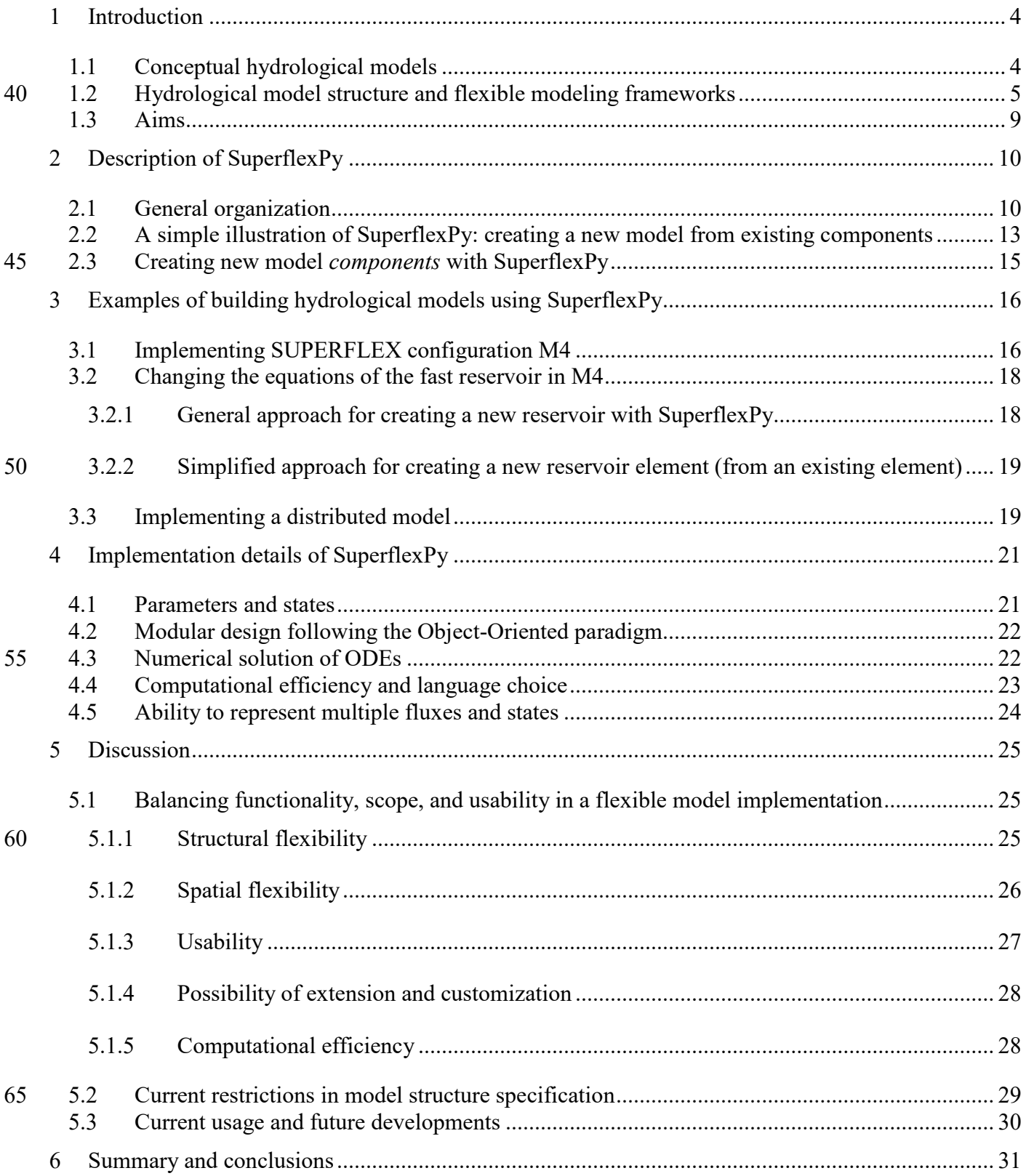

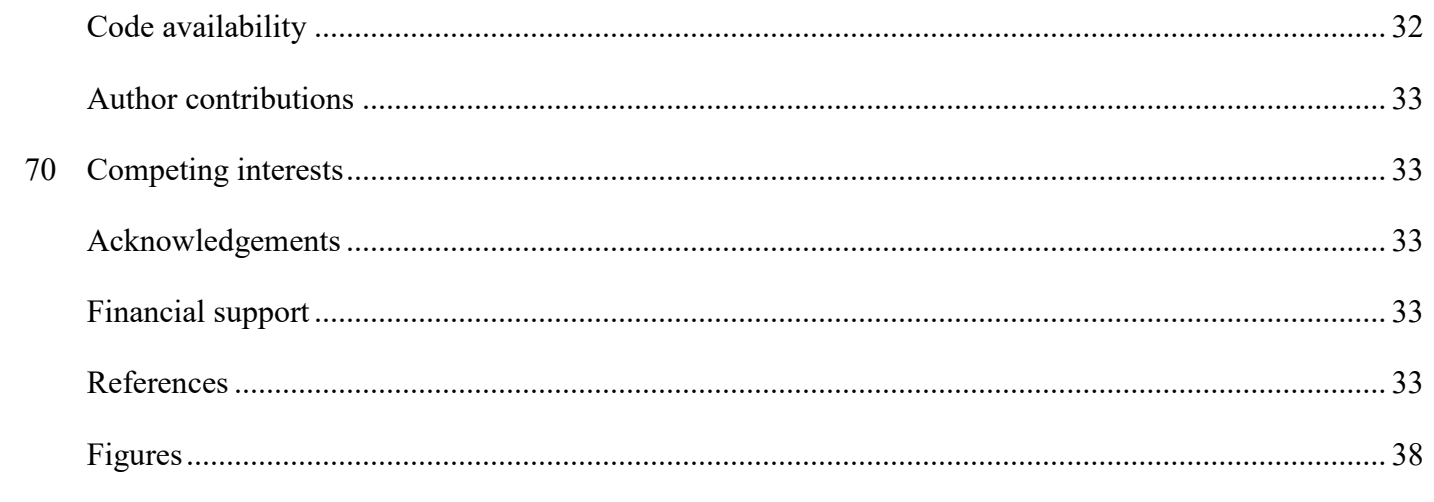

### <span id="page-3-0"></span>**1 Introduction**

#### <span id="page-3-1"></span>**1.1 Conceptual hydrological models**

- 80 Catchment-scale hydrological models are widely used to predict catchment behavior under natural and human-impacted conditions, as well as to represent and improve our understanding of internal catchment functioning (e.g. Beven, 1989). For example, catchment models underlie projections of climate change impact on groundwater recharge and streamflow (e.g., Eckhardt and Ulbrich, 2003), are used as tools for hypothesis testing to identify dominant hydrological processes (e.g., Clark et al., 2011b; Hrachowitz et
- 85 al., 2014; Wrede et al., 2015), and are used to inform agricultural practices such as irrigation scheduling (e.g., McInerney et al., 2018) and pesticide application (e.g., Moser et al., 2018; Ammann et al., 2020). The typical use of hydrological models is to simulate or forecast the streamflow response (runoff) of a catchment to rainfall forcing; for this reason they are often referred to as rainfall-runoff (RR) models (e.g., Moradkhani and Sorooshian, 2009). However, their application extends to the simulation of other
- 90 environmental variables, including internal catchment variables such as groundwater levels (e.g., Seibert and McDonnell, 2002) and soil moisture (e.g., Matgen et al., 2012), as well as water chemistry (e.g., Bertuzzo et al., 2013; Ammann et al., 2020).

An important class of catchment models are "process based" models, which attempt to explicitly describe the cascade of processes transforming catchment inputs (e.g. precipitation) into outputs (e.g. streamflow)

- 95 though conservation equations.). These models are an appealing choice due to their broad physical underpinnings, as well as their ability to represent internal catchment processes and potential for predicting catchment responses under changing environmental conditions. Process based models can be classified according to the nature of their constitutive equations (e.g. conceptual or physically based) and their spatial resolution (e.g. lumped or distributed) (e.g., Refsgaard, 1996).
- 100 Conceptual models, where catchment dynamics are approximated using relatively simple storage and routing elements (e.g. Fenicia et al., 2011), are popular common in practice because they offer an attractive compromise in terms of predictive accuracy, computational demands, and amenability to interpretation. PopularCommon conceptual models include TopModel (Beven and Kirkby, 1979), HBV (Lindstrom et al., 1997), GR4J (Perrin et al., 2003), and HyMod (Boyle, 2001).
- 105 In terms of spatial resolution, conceptual models can be applied in a lumped configuration (treating the entire catchment as a single unit) if the interest is in modeling integrated catchment outputs (e.g. streamflow). at the catchment outlet). Alternatively, distributed configurations can be used whenif the interest is in modeling hydrological behavior at individual landscape sectionsinternal locations (e.g., subcatchments). In such distributed setups, the catchment is subdivided into spatial elements such as sub-
- 110 catchments (e.g., Feyen et al., 2008; Lerat et al., 2012), Hydrological Response Units (HRUs) (e.g.,

Arnold et al., 1998; Fenicia et al., 2016; Dal Molin et al., 2020), or grids (e.g., Samaniego et al., 2010). A common strategy for developing distributed conceptual models is to represent individual landscape elements using independent (non-interacting) lumped models, and then obtain total catchment outflow by aggregating the outflows from these individual models, potentially incorporating flow routing elements

- 115 to represent routing delays. This strategy is often referred to as "semi-distributed" modelling (e.g., Boyle et al., 2001) $_{52}$  and typically employs discretization based on principles of "hydrological similarity" (e.g., Sivapalan et al., 1987), such as HRUs; HRU-based discretization is particularly common (e.g., Leavesley, 1984). In many easesapplications, semi-distributed modelling achieves good predictive ability – while greatly simplifying model representation and reducing computational demands compared to fully-
- 120 integrated 2D/3D distributed models such as Parflow (Maxwell, 2013) or Mike She (Refsgaard and Storm, 1995), which typically use much smaller landscape elements and explicitly model lateral exchanges. For the purposes of this presentation, we consider semi-distributed modelling to be a special case of distributed modelling.

#### <span id="page-4-0"></span>**1.2 Hydrological model structure and flexible modeling frameworks**

125 The selection of model structure has preoccupied researchers and practitioners since the early days of hydrological modelling (e.g., Ibbitt and O'Donnell, 1971; Moore and Clarke, 1981; Jakeman and Hornberger, 1993). Although in principle the physical laws governing hydrological processes are the same everywhere, the diversity of catchment conditions in terms of topography, soil, geology, vegetation, and anthropogenic influence, results in remarkably different manifestations of these physical laws at the 130 catchment scale. These local differences, also termed "uniqueness of place" (Beven, 2000), considerably limit our ability to develop generalizable hydrological hypotheses (e.g., Wagener et al., 2007).

Model structure selection has led tomotivated multiple research directions, including the search for a single model structure that achieves good prediction across all catchments (the "fixed" model paradigm), and the search for model structures best suited for particular types of specific locations and/or 135 environmental conditions (the "flexible" model paradigm). Whether in search of a single model or multiple models, model selection necessarily relies on a process of model development, comparison, and refinement. Approaches to formalize this process include the top-down approach (e.g. Sivapalan et al., 2003), the system identification approach (e.g Young, 1998), and the method of multiple working hypotheses (e.g., Clark et al., 2011a). These approaches are not mutually exclusive, as the ideanotion of

140 comparing differentmultiple model representations is ubiquitous in model development and empirical science in general.

The process of model development, comparison, and refinement can be facilitated using flexible modeling frameworks, which enable hydrologists to hypothesize, implement, and (eventually) test and refine different model structures. Flexible frameworks have themselves developed along multiple directions.

- 145 according to their intended scopes of application. For example, GEOframe-NewAge (Formetta et al., 2014), SUMMA (Clark et al., 2015), RAVEN, and CHM (Marsh et al., 2020) focus on the realm of physically based models; the. The CAPTAIN toolbox (Young et al., 2009) is a general toolkit for time series analysis; machine. Machine learning frameworks such as scikit-learn (Pedregosa et al., 2011) orand PyTorch (Paszke et al., 2019) can be used to construct data driven models.
- 150 In this paper, we focus on flexible frameworks intended for conceptual hydrological modeling. Examples of such frameworks include FUSE (Clark et al., 2008)<del>Many frameworks have been developed for such</del> purpose, and offer different degrees of flexibility. For example, FUSE allows exchanging the components of 4 common models (Sacramento, PRMS, TOPMODEL and ARNO/VIC). SUPERFLEX, SUPERFLEX (Fenicia et al., 2011) allows building model structures from generic elements (reservoirs, lag function and 155 connections). CMF , represents the model as an abstract network of elements and can be adopted for conceptual models. PERSiST allows to create semi-distributed bucket-type models and is designed to be coupled with a water quality model. ECHSE is a framework for development of object-based conceptual hydrological model engines. MARRMoT provides a unified implementation of 46 existing conceptual models (including GR4J, HBV, and others).
- 160 When discussing any mathematical model, it is relevant to distinguish its conceptual principles from its software implementation. For example, common conceptual models, such as GR4J, HBV and TOPMODEL, exist in many public and in-house versions and in many computer languages (Excel, R, Matlab, Fortran, C, and others). FUSE, to our knowledge, has implementations in Fortran and R . SUPERFLEX, besides its original Fortran implementation (Fenicia et al., 2011), CMF (Kraft et al.,
- 165 2011)has also been coded in Matlab, PERSiST (Futter et al., 2014), ECHSE (Kneis, 2015), MARRMoT (Knoben et al., 2019), and RAVEN (Craig et al., 2020).

When discussing a mathematical model, it is relevant to distinguish its conceptual principles from its software implementation. In the hydrological literature, modelling concepts and their software implementation have been presented both jointly and separately. For example, the original FUSE

- 170 publication (Clark et al., 2008) introduced the modelling concepts, while subsequent work (Vitolo et al., 2016) provided an R implementation. The original SUPERFLEX publications presented the modelling principles (Fenicia et al., 2011) and demonstrated its capabilities (Kavetski and Fenicia, 2011); while Fortran and Matlab implementations were developed as part of research work (e.g., David et al., 2019)Ideally, the software implementation of a flexible framework should fulfill its goals, i.e., (1) cover
- 175 the envisioned range of applications (e.g., flexibility, spatial extension, processes representation, etc.),

and (2) achieve this in a sufficiently "practical" way (i.e., it should not require complicated and abstract setup procedures to define its configuration).

For conceptual models, a flexible model framework should arguably cover, these implementations have not been published or made available as standalone products. In contrast, some models, (e.g.,

180 MARRMoT) have been presented with a publication describing both the theoretical principles and the software implementation.

A software implementation should fulfill the intended goals of the flexible framework, in particular supporting the envisaged flexibility in terms of processes representation, spatial distribution, numerical solution methods, etc. The software implementation should also be accessible to users in terms of ease of

185 installation, operation, eventual extension, etc. Existing frameworks approach these conceptual and practical requirements with different priorities, e.g., focusing on selected modelling objectives (e.g., model mimicry) and/or limiting the range of applications (e.g., only to lumped setups), in order to simplify the model formulation and operation.

In terms of application scope of a flexible framework for conceptual hydrological modeling, we focus on

- 190 the following "realms":
	- 1. Lumped models;
	- 2. Distributed setups, including simulation of sub-catchments and flows/processes at internal points;
	- 3. Substance transport modelling, including water isotopes, pesticides, etc $\frac{1}{2}$
	- 4. Ability to reproduce existing models, when necessary.
- A modeling code should also meet certainIn terms of software implementation, we consider the following practical criteria:
	- 1. Ease of use, including installation, learning, and operation. Interoperability with external software, for example for model calibration and uncertainty analysis, is of obvious relevance because hydrological models are often used as parts of larger-scale projects and operations.
- 200 2. Ease of modifications and extensions. Even a comprehensive software implementation will eventually require extension. For example, a modeling framework intended forto simulate streamflow-simulation may require extension to simulate water chemistry. Another type of modification might be a switch to a different-numerical implementation better suited for parallel computing, etc.
- 205 3. Computational efficiency. Hydrological model applications, especially including calibration and uncertainty quantification, may require thousands or even millions of model runs.

Arguably, these requirements are not collectively fulfilled by available software implementations of flexible frameworks. For example, only CMF and ECHSE provide full flexibility in terms of model structure selection. In some frameworks, the intended flexibility is obtained by enabling and tuning the

- 210 components of a master structure (e.g. FUSE, PERSiST). The original implementation of SUPERFLEX in Fortran, used for research case studies though not released publically, also used this "master structure" approach. In other flexible frameworks, the user can chose from an extensive library of existing model configuration (e.g. MARMMoT). Some flexible frameworks are limited to lumped configurations (e.g. FUSE, MARMMoT). Substance transport is currently partially possible with PERSiST, by interfacing
- 215 with additional software.

Clearly, achieving all these objectives simultaneously is challenging, andThese criteria are challenging or even impossible to meet simultaneously. Hence, implementing a flexible framework entails juggling multiple obvious and less obvious tradeoffs. For example, the intended flexibility of a framework may come at the expense of ease of use, similar to how computer languages have varying degrees of abstraction

220 from the hardware behavior. Implementing a practical flexible framework therefore requires careful code design, experimentation, and inevitably, some compromises.

This work pursues the flexible framework objectives defined above by building upon the concept of SUPERFLEX (Fenicia et al., 2011; Kavetski and Fenicia, 2011; Fenicia et al., 2014; Fenicia et al., 2016). A key attractive feature of SUPERFLEX as a modelling concept is the fine "granularity", *i.e.*, the degree

- 225 of flexibility, of model structures it can support, which enables systematic and detailed hypothesis testing (Fenicia et al., 2011). For example, the hydrologist should have the ability to change the functional form of a single flux expression in one of theselect and combine individual model elements, (e.g., reservoirs, lag functions, etc.), as well as to change such flux expressions in multiple specific parts of the modelbuild customized elements.
- 230 The development of the proposed framework capitalizes on the authors' collective experience in using the earlier implementationshydrological model design and application. The original Fortran implementation of SUPERFLEX, hereafter referred to as SUPERFLEX-F90, has been used in a series of empirical case studies over the last decade, ranging from lumped model implementations (e.g., Kavetski and Fenicia, 2011; Fenicia et al., 2014), to distributed setups (e.g. Fenicia et al., 2016; Dal Molin et al.,
- 235 2020), interpretation in the context of fieldwork insights (e.g., Wrede et al., 2015), large scale model intercomparisons (e.g., van Esse et al., 2013), and the inclusion of pesticide/substance transport (e.g. Ammann et al., 2020). The earlier Flex framework was used in studies exploring the use of multivariate data to refine the model structure (e.g., Fenicia et al., 2006, 2008). The modelling framework FUSE was used for a range of experiments in process representation (e.g., Clark et al., 2011b), data analysis (e.g.,
- 240 Henn et al., 2018), and numerical solution (e.g., Clark and Kavetski, 2010; Kavetski and Clark, 2010). The SUMMA framework represented an application of flexible modelling principles to physically based modelling. These applications have highlighted the versatility of the SUPERFLEX principles, and of flexible modelling approaches in general, to solve increasingly complex modelling problems, and – but have led to insights intoalso highlighted implementation choices that limit the effectiveness and range of
- 245 application of current software<del> design and configuration aspects not available in the earlier</del> implementations.. This study reports on these developments and offers an open sourcework provides a new implementation of SUPERFLEX for use by the hydrological community that addresses many of these limitations.

## <span id="page-8-0"></span>**1.3 Aims**

- 250 This workpaper introduces SuperflexPy, any which is a new open-source Python software that implements the principles implementation of the SUPERFLEX frameworkprinciples for conceptual hydrological model development. Particular attention is given to the challenges of implementing a framework that achieves the flexibility envisaged by SUPERFLEX and flexible frameworks in general. Our objectives are as follows:
- 255 1. Present SuperflexPy and its basic building blocks (*components*): *elements*, *units*, *nodes,* and *network*.;
	- 2. Illustrate how SuperflexPy can help hydrologists implement a conceptual model structure at the desired level of internal complexity and spatial resolution – including recreating existing models orand developing new ones, models;
- 260 3. Provide a broad discussion of how the the hydrological modelling software implementation challenges and of how SuperflexPy contributes to the toolkits available to the hydrological community, including existing flexible frameworks, in terms of intended scope of application, advantages, and limitations.

The paper is organized as follows: Sect.. Section [2](#page-9-0) presents describes the SuperflexPy to the hydrological 265 community; Sect.architecture and building blocks, and provides a short demo (aims 1 and 2). Section [3](#page-15-0) illustrates selected applications of the framework, including the setup of SUPERFLEX configurations used in earlier case studies, as well as how to and the use SuperflexPy to create new *elements*; Sect. (aim 2). Section [4](#page-20-0) provides more technical SuperflexPy implementation details, useful for understanding the usage and general potential of the framework; Sect. (aim 1). Section [5](#page-24-0) discusses the scope of SuperflexPy,

270 its SUPERFLEX design choices in the context of existing flexible frameworks, including current limitations, and future developments. (aim 3). Finally, Sect. Section [6](#page-30-0) draws the provides a brief overall summary and conclusions.

The examples presented in the paper are generally intended to provide the intuition and reasoning behind SuperflexPy. The model documentation provides detailed information and use instructions. The

275 documentation is available and maintained online (refer to "code availability" section); references from the paper to the documentation point to the static PDF version provided as supplementary material to this paper.

### <span id="page-9-0"></span>**2 Description of SuperflexPy**

#### <span id="page-9-1"></span>**2.1 General organization**

- 280 The SuperflexPy framework has a hierarchical organization with four nested levels: "*element*", "*unit*", "*node*", and "*network*", collectively referred as "*components*". These *components* are shown in [Figure 1](#page-38-0) and described below. Further practical details are provided in Chapter 4 of the supplementary material:
- 1. *Element* [\(Figure 1a](#page-38-0)). This level represents the basic model building **blocks** block and is used to create reservoirs, lag functions, and connections. An *element* can be used to represent an entire 285 catchment, or, more commonly, a specific hydrological process or response mechanism within the catchment.

The **reservoir** element is used to conceptualize processes involving the storage and release of water and other fluxes. It is described mathematically by ordinary differential equations (ODEs): ),

$$
\frac{d\mathbf{S}(t)}{dt} = \mathbf{g}_{\mathrm{s}}\left(\mathbf{S}(t), \mathbf{X}(t); \boldsymbol{\theta}\right)
$$
(1)

$$
\mathbf{Y}(t) = \mathbf{g}_{\mathbf{Y}}\left(\mathbf{S}(t), \mathbf{X}(t); \boldsymbol{\theta}\right)
$$
 (2)

where **s** are the state variables (e.g., water storages, substance concentrations, etc.),), **X** are the inputs (e.g., precipitation), Y are the outputs (e.g., streamflow), and  $g_s$  and  $g_y$  are specified constitutive functions (e.g., storage-discharge relationships).

- 295 In most conceptual models, reservoir elements have a single state variable (representing water storage) however); multiple state variables can be accommodated whenif necessary (e.g., to keep track of snow and liquid water separately). Mathematically, a multistate reservoir can be represented by a system of differential equations of the form of equations (1) and (2) represent transport)..
- 300 The solution of equation (1) is usually obtained numerically using external numerical procedures referred to as "numerical approximators" (see Section [4.3\)](#page-21-1).

The **lag function** element is used to represent delays in the transmission of the fluxes (e.g., routing). It is described mathematically by a convolution integral:

$$
\mathbf{Y}(t) = \mathbf{X}(t) * \mathbf{g}_{H}(t; \boldsymbol{\theta}) = \int_{0}^{T} \mathbf{X}(t - \tau) \mathbf{g}_{H}(\tau; \boldsymbol{\theta}) d\tau
$$
\n(3)

where \* denotes the convolution operator,  $\bf{X}$  is the input (e.g., water flux),  $\bf{g}_{H}$  is the impulse response function, and  $T$  is the time of influence of  $\mathbf{g}_{\text{H}}$  (i.e. the maximum lag). Lag functions are used to represent delays due, for example, to routing. The **connection** element joins or splits fluxes from other elements. It has parameters but no states:  $310$  There is a general mathematical correspondence between reservoirs and lag functions (e.g., Nash, 1957). SuperflexPy users can select the element specification best suited to their specific context. The **connection** element is used to connect two or more *elements* whenever a direct connection is not possible. For example, connection elements are used when a flux needs to be split among 315 multiple *elements* downstream (splitter), or, vice versa, when multiple fluxes need to be aggregated (junction). A particular type of connection is represented by the "transparent" element, which simply outputs the same fluxes it receives as inputs, and is used to facilitate the connection between elements (see description of *unit* below). All connection elements are stateless and can be represented mathematically as follows,

 $Y(t) = \mathbf{g}_c(X(t); \theta)$  (4)

where  $\mathbf{g}_c$  describes the connectivity between input fluxes and output fluxes, and  $\theta$  represents connectivity parameters (if any).

- 2. *Unit* [\(Figure 1b](#page-38-0)). A *unit* is a collection of multiple connected *elements*, and is generally intended to implement a lumped catchment model- or an HRU in a distributed model. Multiple reservoir 325 and lag function elements within a *unit* can be connected to each other, either directly (one-toone connections), or using connection elements such as splitters and junctions (when a single *element* is connected to multiple *elements*). *Elements* can be combined to build a The multiple *elements* within a *unit* are arranged in *layers,* with the only restriction being thatfollowing restrictions: (i) feedback loops *between* the *elements* are not allowed and (ii) *elements* can be 330 connected only if they belong to two consecutive *layers*. Fluxes between elements in nonconsecutive layers are passed using transparent elements. The concept of *layers* will be elaborated and illustrated in Section 5.1.1 $\frac{1}{2}$  see also Section 4.2 of the supplementary material.
- 

In technical terms, the overall model structure formed by the *elements* must be an acyclica directional acyclic graph. This (DAG). The motivation and implications of these design 335 restriction is motivated by choices on model generality and computational efficiency are elaborated in Sections [5.1.1](#page-24-2) and [5.2r](#page-28-0)easons, as it enables the numerical solution of elements from upstream to downstream. Note that the restriction is not absolute, because it does not preclude feedback between the states *within* a given *element*. Hence, if feedbacks are deemed necessary, they can handled within an individual *element*, for example by creating a reservoir 340 element with multiple storages..

- 3. *Node* [\(Figure 1c](#page-38-0)). A *node* is a collection of multiple *units* that operate in parallel. In the context of distributed models, the *node* can be used to represent a single catchment and the *units* can be used to represent multiple landscape elements (areas)or HRUs within the catchment. Each *unit* within a *node* is characterized by a weight (e.g. representing, which typically represents its area 345 fraction) specified by or, more generally, its contribution to the modelertotal outflow of the *node*. The weights are used to combine the output fluxes from the *units* into the total output flux of the *node*. Another important attribute of a *node* is its "area", which is used when multiple *nodes* are combined into a *network* (see below).
- 4. *Network* [\(Figure 1d](#page-38-0)). A *network* connects multiple *nodes* into a tree structure, and is typically 350 intended to develop a distributed model that generates predictions at internal sub-catchment locations (e.g. to reflect a nested catchment setup). The *network* routs from the fluxes from upstream *nodes* (leaves of the tree) to the final downstream *node* (root of the tree). The routing Routing delays in the river network can be simulated adding delays (lag)by feeding *node* outputs into lag function elements. The area of each *node* is used to determine its contribution to the 355 *nodes* outputstotal outflow of the *network*. Only a single network can be used in a given SuperflexPy model.

ThisThe hierarchical organization of SuperflexPy makes the effort required to configure SuperflexPyit to a new problem proportional to the problem complexity. In particular, many common model setups can be constructed without necessarily using all levels listed above, thus reducing configuration effort. Some

360 representative examples are given below:

- Level 1 is sufficient to create single-*element* models, e.g., a single-reservoir model or a unit hydrograph model (e.g. Kirchner, 2009);
- Level 2 is sufficient to create a lumped model structure, such as GR4J (Perrin et al., 2003) or Hymod (Boyle, 2001);
	- Page 12 of 59
- 365 Level 3 is sufficient create a distributed model that represents spatial heterogeneity but generates predictions only at the catchment outlet (e.g. Beven and Kirkby, 1979; Gao et al., 2014; Nijzink et al., 2016);
- Level 4 is needed only in models that generate predictions at interior points, such as SWAT (Arnold et al., 2012), GEOframe-NewAge (Formetta et al., 2014), and distributed SUPERFLEX  $\beta$ 70 applications (e.g. Fenicia et al., 2016; Dal Molin et al.,  $\frac{2020b}{2020}$ ).

Examples of SuperflexPy models implemented at Levels 2 and 4 are given later in Sect.Section [3.](#page-15-0) Note that the association of specific SuperflexPy components to specific hydrological entities, e.g., the use of *units* for HRUs and *nodes* for sub-catchments, is not intended as a rigid prescription. Other association choices may be favored by the modeler depending on the required model structure and spatial

375 connectivity.

The clarity of visual model representation is particularly important in flexible frameworks because they can generate many subtly different configurations (e.g., Bancheri et al., 2019). The model schematics in this paper indicate explicitly every element, including reservoirs, lag functions, and junctions (e.g., [Figure](#page-38-0)  [1\)](#page-38-0).

380 From a software design prospective, SuperflexPy embraces the object-oriented paradigm (e.g., Meyer, 1988). All framework *components* are represented by objects that can operate either alone or together, interacting with each other and with external libraries (e.g. for calibration) through defined interfaces. More details are provided in Sect.Section [4.2.](#page-21-0)

All SuperflexPy *components* are characterized by states and/or parameters, which are controlled 385 programmatically using dedicated methods (refer to Section [4.1\)](#page-20-1).

# <span id="page-12-0"></span>**2.2 A simple illustration of SuperflexPy: creating a new model from existing components**

This section illustrates the key steps needed to configure and run a hydrological model using the SuperflexPy framework. The illustration presents a distributed model intended to represent a catchment with 2 HRUs and 3 sub-catchments. The model structure is shown in [Figure 1d](#page-38-0). Within SuperflexPy, the 390 entireThe catchment is represented using a *network*, the sub-catchments are represented using *nodes*, and the HRUs are represented using *units*. Two distinct HRU-specific model structures are specified, and are implemented using *elements*. The corresponding SuperflexPy code is shown in [Figure 2.](#page-40-0) An extended

ForIn this example, an implementation of the necessary *elements* with SuperflexPy already exists,; 395 therefore, the *elements* only need to be imported. The case where the model structure requires *elements* for which an implementation is not yet available is considered in Seet. Section [2.3.](#page-14-0) Even more More

version of this demo is provided in Section 6.5 of the supplementary material.

complex setups are described in Sect.Section [3](#page-15-0) and in the online documentation (see code availability section).supplementary material.

We start by importing the model *components* required by the model structure, namely the *elements*

400 (LinearReservoir and HalfTriangularLag), *unit*, *node*, and *network*. The numerical solvers PegasusPython and approximator ImplicitEulerPython and root finder PegasusPython needed to solve the ODEs associated with the reservoir elements are also imported (more on this in Sect.see Section [4.3\)](#page-21-1). for details). The import operation is shown in linesLines 1-7.

The imported *components* are then initialized, which entails specifying the model architecturestructure

405 (connectivity between model *components*) and the initial values of parameters and states. The initialisationinitialization sequence starts from with the numerical routines (linesprocedures (Lines 10-11) and then proceeds from the lowest-level *components* (*elements*) to the highest-level *component* (*network*).

### In detail:

### *Elements* areMore specifically:

- 410 L1. An *element* is initialized by specifying its parameters, states, identifier (id) and, when neededwhere relevant, the numerical solver (linesLines 14-16). Each element is given an identifier (id) for subsequent use, as shown on Line 23.
- L2. *Units* areA *unit* is initialized by specifying the *elements* that compose themit and the identifier (linesLines 19-20). As noted earlier in Section [2.1T](#page-9-1)he, the connectivity between *elements* is 415 defined by conceptualizing the *unit* as a succession of *layers* that contain the *elements*. FurtherMore complex examples on this are given in Sect. Section 3.
	- L3.L2. The parameters and states of these *elements* can be changed after initialization using the methods set parameters and set states of the containing units. This procedureoperation is shown on lineLine 23 for the LinearReservoir element.
- 420 L4.L3. *Nodes* areA *node* is initialized by specifying the *units* that compose themit, their contribution (weight) to the *node* output, the influence area of the *node* (here, the area of the subcatchment), and the identifier (linesLines 26-28).

Within a given node, *units* operate independently from each other.

L5.L4. The *network* is initialized by specifying the *nodes* that compose it and their connectivity,  $425$  called  $\overline{\text{topography}}$  (linetopology (Line 31). The connectivity is defined indicating, for each *node*, the *node* downstream of it. A network identifier is not specified (as only a single network can be used).

The next step is to set the model inputs and time step. Lines 34-36 show how the inputs are assigned directly to the *nodes*, enabling the model to receive spatially- varying rainfall and PET. The time step is

430 set on line Line 39 (note that variable time steps are also supported, see Section 4.5.1 of the documentationsupplementary material).

The model can now be run by calling the get output method of the highest-level *component*, as shown on lineLine 42.

Note that all input quantities provided to SuperflexPy, including fluxes, time step length, parameters, 435 states, areas, etc., must have consistent units. To reduce model code complexity and execution overhead, we take the perspective that unit checks represent pre-processing and are best handled by the user according to their own preferences and standards. Output fluxes have the same (assumed) units as input fluxes, e.g., if precipitation is in mm/h, then streamflow is also in mm/h, etc.

# <span id="page-14-0"></span>**2.3 Creating new model** *components* **with SuperflexPy**

440 We now consider the case where the intended model structure has *components* beyond those already available in SuperflexPy.

New model *components* can be created by extending existing SuperflexPy *components*. To this end, SuperflexPy provides a library of built-in high-level *components* that can be extended to achieve the desired functionality. We anticipate that the SuperflexPy *components* most likely to require extension are

445 the *elements*, where new reservoir constitutive functions may be required forin reservoir elements and new applications.weight functions may be required in lag function elements. In contrast, it is less likely that *unit*, *node,* and *network* functionalities would require extension.

The extension of existing SuperflexPy *elements* to create new elements relies ontakes advantage of the object-oriented paradigm underlying the SuperflexPy software design. The inheritance principle, one of

- 450 the core concepts of the object-oriented paradigm, allows the user to construct new *components* by "inheriting" most of the functionalities (methods) from existing classes. Separate implementation is then required only for methods where the new model differences are to be introduced. This approach reduces substantially the amount of coding required to introduce a new model *component*. To this end, SuperflexPy provides a library of built-in high-level *components* that can be easily extended to achieve
- 455 the desired functionality.implement a new model *component*.

A detailed example of making use of this designprocedure is given in Sect. Section [3.2,](#page-17-0) which shows how to implement a reservoir with a new storage-discharge relationship. More examples are provided in Chapters 8 and 9 of the supplementary material.

#### <span id="page-15-0"></span>**3 Examples of building hydrological models using SuperflexPy**

- 460 This section provides more detailed examples of using SuperflexPy to implement hydrological models, including the use of built-in *elements* and the creation of new *elements*. We follow a progression from simple to complex. Section [3.1](#page-15-1) shows the implementation of model M4, a lumped model built solely from reservoir elements and used in the original SUPERFLEX case study (Kavetski and Fenicia, 2011). Section [3.2](#page-17-0) shows how to define a new *element* with a different storage-discharge relationship for one of
- 465 the reservoirs of M4. Section [3.3](#page-18-1) shows the implementation of a distributed model from a recent application of SUPERFLEX in the Thur catchment (Dal Molin et al., 2020). Further details and more examples are provided in the model documentation (see code availability section).

Compared to the demo in Section [2.2,](#page-12-0) which was intended to give a general sense of model building with SuperflexPy, the examples in this section represent "realistic" applications of SuperflexPy, including 470 setting up a spatially distributed model with multiple HRUs and more complex model structure. Further

technical details and additional examples, including the implementation of popular conceptual models (e.g., GR4J, HYMOD), are provided in the supplementary material (chapters 8-11).

#### <span id="page-15-1"></span>**3.1 Implementing SUPERFLEX configuration M4**

M4 is a simple lumped model presented in Kavetski and Fenicia (2011). As shown in [Figure 3,](#page-41-0) M4 475 comprises two reservoirs connected in series: an "unsaturated" reservoir (UR) intended to represent the partitioning of precipitation between evaporation and runoff, and a "fast" reservoir (FR) intended to represent subsequent streamflow generation mechanisms.

UR partitions precipitation  $P^{(UR)}$  into a portion that enters the UR storage and eventually evaporates through flux  $E_{\rm A}^{\rm (UR)}$ , and a portion  $Q^{\rm (UR)}$  that is directed to the downstream FR reservoir:

480 
$$
\frac{dS^{(UR)}}{dt} = P^{(UR)} - E_A^{(UR)} - Q^{(UR)} \tag{5}
$$

where:

$$
\overline{S}^{\text{(UR)}} = \frac{S^{\text{(UR)}}}{S^{\text{(UR)}}_{\text{max}}} \tag{6}
$$

$$
Q^{\text{(UR)}} = P^{\text{(UR)}} \times (\overline{S}^{\text{(UR)}})^{\beta^{\text{(UR)}}}
$$
 (7)

$$
E_{\rm A}^{\rm (UR)} = E_{\rm P}^{\rm (UR)} \times \frac{\overline{S}^{\rm (UR)} \left(1 + m^{\rm (UR)}\right)}{\overline{S}^{\rm (UR)} + m^{\rm (UR)}}
$$
(8)

185 In equations (6)-(8),  $S_{\text{max}}^{(\text{UR})}$  and  $\beta^{(\text{UR})}$  are model parameters. The quantity  $m^{(\text{UR})}$  is used to approximate a "smooth" threshold behavior; we typically fix  $m^{\text{(UR)}} = 0.01$ .

FR is a power-law reservoir,

$$
\frac{\mathrm{d}S^{(\mathrm{FR})}}{\mathrm{d}t} = P^{(\mathrm{FR})} - Q^{(\mathrm{FR})} \tag{9}
$$

with the storage-discharge relationship -given by

490 
$$
Q^{\text{(FR)}} = k^{\text{(FR)}} (S^{\text{(FR)}})^{\alpha^{\text{(FR)}}}
$$
 (10)

where  $k^{\text{(FR)}}$  and  $\alpha^{\text{(FR)}}$  are model parameters.

The inflow  $P^{(FR)}$  is given by the outflow from UR, i.e.,  $P^{(FR)} = Q^{(UR)}$ .

M4 is a lumped model with multiple *elements*, and hence can be implemented using SuperflexPy levels L1 and L2 (*element* and *unit*, see Section [2.1\)](#page-9-1). [Figure 4](#page-42-0) shows the code needed to implement M4. The 495 numerical procedures are imported and initialized on Lines 1-2 and 7-8 respectively. Similar to the model described in Sect.Section [2.2,](#page-12-0) the two model *elements* (UR and FR) are already implemented. Hence, the user only needs to import (linesthe elements (Lines 1-3) and initialize (linestheir parameters (Lines 7-13) the *elements* together with the numerical routines.). Next, the *unit* that comprises the two reservoirs is imported (lineLine 4) and initialized (lineto contain the two reservoirs (Line 15). The input data, namely 500 precipitation and PET time series, are set on line 20. Input datamodel configuration is provided using Numpy arrays. The reading of input data (from text file(s), databases, etc.) is done separately from SuperflexPy, using any suitable Python library or function. In this case, we use Numpy to read from a text file, as shown in lines 17-18then complete.

The model configuration is then complete – line 23 runs the model with given input data to produce the  $505$  model outputs. The loading of input data from text file(s), databases, etc. is separate from the configuration of SuperflexPy, and can be carried out using any suitable Python library or function. In this example, we use Numpy to read time series of precipitation and PET from a text file, as shown in Lines 17-18. The corresponding SuperflexPy inputs are set using these Numpy arrays, as shown on Line 20. Further practical details on input-output are provided in Section 4.5.5 of the supplementary material.

510 The model can now be run with the given input data to produce the model outputs, as shown on Line 23. The outputs contain streamflow time series in the form of Numpy arrays.

#### <span id="page-17-0"></span>**3.2 Changing the equations of the fast reservoir in M4**

Suppose the modeler wishes to modify model M4 by changing the storage-discharge equation of the fast reservoir given in equation (10) to a new relationship

515 
$$
Q^{(FR)} = \frac{k^{(FR)}(S^{(FR)})^{a^{(FR)}}}{S^{(FR)} + b^{(FR)}}
$$
(11)

where  $k^{\text{(FR)}}$ ,  $\alpha^{\text{(FR)}}$ , and  $b^{\text{(FR)}}$  are model parameters.

An *element* with this storage-discharge relationship has not been implemented in SuperflexPy yet (as of version 1.2.01). The following sections give two approaches for creating such an *element*.

#### <span id="page-17-1"></span>**3.2.1 StandardGeneral approach for creating a new reservoir with SuperflexPy**

- The standardgeneral approach for creating a new reservoir in SuperflexPy is to define a new class that inherits most of its functionality (methods) from the class ODEsElement. This operation is illustrated in the code snippet in [Figure 5.](#page-44-0) (see Section 8.1 of the supplementary material for full details). The new class must override the following methods:
- init : constructor of the class. Its main purpose is to **call** invoke the constructor of the parent 525 class (linesLines 5-6) and to point atto the method used to calculate the fluxes, here, fluxes function python (see also Sect.Section [4.3,](#page-21-1) which showsillustrates the efficiency benefits of using Numba-optimized methods for calculating the fluxes);
	- set input: takes the input fluxes in a predefined order (here, just precipitation) and assigns them a key ( $\frac{\text{line }13\text{Line }15}{\text{line }}15$ ) that is then used when setting up and solving the model equations;
- 530 get\_output: callsinvokes the functionalities implemented by the ODEsElement to solve the *element* equation over the entire simulation (all time steps). Lines  $\frac{18-20-22}{2}$  get the current state of the reservoir, eall invoke the ODE solver, and set the state to theirs final value. Lines  $22-2624$ -28 get the output flux arrays from the numerical approximator (see Seet-Section [4.3\)](#page-21-1). Line 2830 returns a list with the *eutflowoutput* of the *element* (here, the streamflow);
- 535 fluxes function python: calculates the fluxes for a given state, inputs, and parameters. Line 3436 implements the vector version while line 36 Line 38 implements the scalar version. Both versions are needed by the numerical approximator (see Section 4.3<sup>-</sup>; further practical details are provided in Section 8.1 of the supplementary material).

The new *element* NewFastReservoir is now defined and can be used in the "new" version of M4, 540 as shown in Sect. forlieu of the pre-existingprevious *element* PowerReservoir. The Object-Oriented

features of Python are very useful here to enable the new class NewFastReservoir to inherit most of the methods from the base class ODEsElement. Otherwise, in addition to the methods listed above, we would have needed to implement many other methods, e.g., for interfacing with numerical solvers, for setting *element* parameters and states, etc.

## <span id="page-18-0"></span>545 **3.2.2 Simplified methodapproach for creating a new reservoir element (from an existing element)**

The same new reservoir element can be implemented in a simpler way by noting that NewFastReservoir differs from PowerReservoir solely in the definition of the outflow equation. This difference affects only one of the four methods implemented in [Figure 5,](#page-44-0) namely fluxes function python. A simpler implementation of NewFastReservoir can be 550 therefore achieved by makinginheriting this class inherit directly from class PowerReservoir instead ofrather than from class ODEsElement. The code in [Figure 6](#page-45-0) illustrates this approach and implements only the method fluxes function python. All other methods are inherited from class PowerReservoir.

Note that this simplified implementation is a consequence of the required modification being relatively

555 minor, i.e., a change solely in the constitutive function equation. More complex modifications, such as the inclusion/exclusion of input/output fluxes (e.g. inclusion of evapotranspiration into the PowerReservoir), would require the standardgeneral implementation approach described in Sect.Section [3.2.1.](#page-17-1)

# <span id="page-18-1"></span>**3.3 Implementing a distributed model**

- 560 This section illustrates the useimplementation of SuperflexPy to implement aan HRU-based, distributed hydrological model. The example follows, intended to simulate streamflow in a nested catchment. This implementation requires the procedureentire workflow illustrated in Sect. Section [2.2,](#page-12-0) creating the more realistic. The example is provided by model M02, developed in Dal Molin et al. (2020) to provide streamflow predictions at 10 sub-catchments of the Thur catchment in Switzerland, see [\(Figure 7a](#page-46-0).).
- $565$  Each sub-catchment receives its own forcing  $\left($ , namely precipitation, potential evapotranspiration, and temperature). Two HRU types are defined based on geology: consolidated and unconsolidated formations [\(Figure 7b](#page-46-0)). Both HRU types are characterized by the same model structure, which is shown in [Figure 8](#page-47-0) and represents an enhancement of the . This HRU model structure ofdiffers from model structure M4 (section [3.1w](#page-15-1)ith) in the following additions: (1additional *elements*: (i) a "snow" reservoir, WR, which
- 570 controls the partition of incoming precipitation between rainfall and snowfall based on temperature,  $(2ii)$

a lag function between UR and FR, and  $(3iii)$  a "slow" reservoir, SR, which acts in parallel to FR and is controlled by the same equations as FR but with different parameter values.

This example represents a higher degree of complexity compared Similar to the simpler previous examples, both example in Section 3.1 terms of, this "lumped" model structure used for the HRU types

575 (is implemented as a *unit*) and. However, a key difference is that in terms of introducing a spatial discretization.the previous example the *unit* represented the entire system, whereas here it is part of a more complex system.

Given the spatial organization of the model, *nodes* are used to represent sub-catchments and *units* are used to implement HRU types. Note that the sub-catchments may share (one or more) HRU types, which

580 in SuperflexPy translates into the *nodes* sharing (one or more) *units*. The *network* level is used to connect multiple *nodes*, and enables predictions at internal catchment locations. [Figure 10](#page-51-0) shows the SuperflexPy representation of the spatial organization shown in [Figure 7.](#page-46-0)

We start by implementing the *units*. As can be seen in [Figure 8,](#page-47-0) the HRU model structure used to represent the HRUs has *elements* operating in parallel and, therefore, requires the use of connections. [Figure 9](#page-49-0)

585 shows how the HRU model structure is "translated" into thea SuperflexPy framework*unit*. Recall, from Section [2.1,](#page-9-1) that the connection of *elements* within a *unit* must correspond to an acyclic directional graph, i.e., it should not contain feedback loops. Furthermore, *elements* can be connected only if they belong to two consecutive *layers*, which implies that "gaps" in the structure must be filled using a-transparent element (elements, which outputsoutput the same fluxes it receivesthey receive as inputs).. Splitters and 590 junctions are used to divide and merge the fluxes to implement the parallel flow paths.

Comparing [Figure 8](#page-47-0) with [Figure 9,](#page-49-0) we see how the HRUs structure has been implemented within SuperflexPy. The following implementation aspects are noteworthynoted:

- 1. The incoming precipitation is partitioned into rainfall and snowfall. This partitioning is done internally in the WR *element*. The SuperflexPy implementation of WR, in fact, takes care of two 595 processes: (i) partitioning of precipitation into rainfall and snowfall; and (ii) simulation of snow processes (accumulation and melting). The output of WR is, logically, the sum of rainfall and snowmelt. Alternatively, a (new) splitter element could behave been defined to partition the fluxes between UR (rainfall) and WR (snowfall) based on temperature.
- 2. WR, as currently implemented, does not receive as input the potential evapotranspiration (PET), 600 which is needed by the downstream *element* UR. The Therefore, the transfer of the PET values to the UR<del>, therefore,</del> element is <del>doneimplemented</del> using the system "a separate path composed by three *elements*, labelled "upper splitter-", "upper transparent-", and "upper junction<sup>2</sup>" [\(Figure 9\)](#page-49-0)
- 

that allows to bypass). This choice simplifies the interface of element WR at the WRexpense of a somewhat more complicated model structure with additional elements.

- 
- 605 3. The parallel part of the structure is composed by two *elements* on one branch (lag and FR) and only one *element* on the other branch (SR). To satisfy the requirement of not having "gaps" in the *unit* structure, a transparent element  $((\text{``lower transport})\text{''})$  is added after the SR.

The code to setup this model is listeddetailed in [Figure 11.](#page-53-0) As shown in Similar to the simplifiedearlier example in Sect.Section [2.2,](#page-12-0) the user initializes and connects all model *components*, proceeding 610 sequentially from the lowest level (*elements*) to the highest level (*network*). The procedure can be summarized as follows:

- 1. Lines 10-29: Initialize the *elements* needed for the lumped model structures used in the HRUs;
- 2. Lines 32-39: Initialize the units used to represent the HRUs, linking all the *elements*;
- 3. Lines 42-51: Initialize the nodes used to represent the sub-catchments. Both *units* are assigned to
- 615 9 *nodes*; the Mosnang sub-catchment contains a single HRU and hence only a single *unit* is assigned to the corresponding *node* (lineLine 49).
	- 4. Lines 54-60: Connect the *nodes* using a *network*; the topological structure. The topology of the *network* is defined by labelingindicating, for each node with a unique identifier and specifying, the downstream *node*one.
- 620 The *network* runs the *nodes* from upstream to downstream, collects their outputs, and routes them to the outlet. Customized routing functions can be implemented, as shown in Section 9.1 of the supplementary material. The output of the *network* is a Python dictionary, with keys given by the node identifiers and values given by the list of Numpy arrays representing the time series of output fluxes over the simulation period.

#### <span id="page-20-0"></span>625 **4 Implementation details of SuperflexPy**

This section presents additional technical details of SuperflexPy- needed to understand better some aspects of the functioning of the framework. A more detailed and practical description is provided in the model documentationsupplementary material.

#### <span id="page-20-1"></span>**4.1 Parameters and states**

630 All SuperflexPy *components* can have parameters and states. Parameters specify *component* characteristics, whereas states keep track of the *component* history. States and parameters are set as part of initializing the model *components*, and can be manipulated using get and set methods provided by the framework at all levels of its hierarchy (see the example in Sect.Section [2.2\)](#page-12-0).

The parameters can be either constant or variable in time. Constant parameters represent the most 635 common applicationset up of hydrological models. <del>Time-variant</del>In conceptual hydrological modelling, time-varying parameters have been proposed in research applications to represent "deterministic" system variability (e.g. seasonality, Westra et al., 2014) and/or "stochastic" system variability (e.g., Kuczera et al., 2006; Reichert and Mieleitner, 2009; Renard et al., 2011); see also earlier work in data-based mechanistic modelling (e.g. Reichert and Mieleitner, 2009., Young, 2000).

## <span id="page-21-0"></span>640 **4.2 Modular design following the Object-Oriented paradigm**

As noted in Sect.-Sectio[n2.1,](#page-9-1) SuperflexPy embraces the object-oriented paradigm (e.g. Meyer, 1988), which is widely used in general software and is increasingly adopted in scientific software.

The object-oriented design provides several advantages in the context of SuperflexPy:

- The inheritance principle enables the creation of new classes by extending existing ones. 645 Inheritance reduces drastically the amount of new code that needs to be generated to implement a new model *component* (ansee example was provided in Sect.Section [3.2\)](#page-17-0);
	- Changes to a class (e.g. a *component*) and the creation of new classes can be carried out in isolation from the rest of the code, as long as the interfaces between classes are respected;
- When creating a model, only the necessary objects need to be initialized and used. This principle 650 makes the model configuration effort roughly proportional to required model complexity, i.e., simple model structures can be constructed from the minimal set of required components. This capability avoids the overhead imposed in frameworks where simple model structures are explicitly constructed as special cases of more complex model structures. The simpler implementation may also reduce computational costs;
- 
- 655 Objects retain their history (states), which can be accessed post-run to undertake model analysis and/or subsequent computation;
	- The modular nature of objects facilitates the development and testing of new code.

These benefits make it easier to achieve clean and maintainable code, which is essential for any practical modelling framework.

#### <span id="page-21-1"></span>660 **4.3 Numerical solution of ODEs**

ReservoirThe mass balance of reservoir elements areis described using ordinary differential equations (ODEs), which are typically solved (approximately) using numerical time-stepping approximations. There are manyalgorithms. Many such approximations algorithms have been described in the numerical methods literature, e.g. Euler methods, Runge-Kutta methods, etc. (e.g., Butcher and Goodwin, 2008).

- 665 SuperflexPy separates the formulation of model equations from the solution of these equations. More specifically, flux equations are defined internally in as methods of the *elements* (as shown in the example in Sect.Section [3.2\)](#page-17-0), while the numerical methodalgorithm is specified externally (to the *element*) by defining a so-called "numerical approximator". This The numerical approximator is a procedure, which constructs a numerical approximation of the differential equation(s) controlling the element. If the
- 670 numerical approximator implements an implicit time stepping scheme, it will generally require an auxiliary "root finder", which is a procedure that solves nonlinear algebraic equation(s). The separation of equations and solvers in the model specification enables the modellermodeler to select the numerical method without making any changes to the governing model equations. Further details are provided in Section 5.1 of the supplementary material.
- 675 SuperflexPy provides two built-in numerical approximators, namely the fixed-step implicit and explicit Euler time stepping schemes (e.g., Clark and Kavetski, 2010). The implicit Euler equations are solved using the Pegasus root finder (Dowell and Jarratt, 1972) methods.. The user can implement additional solversnumerical algorithms, either by coding them directly or by interfacing with external ODEscode (e.g. ODE solvers  $(e.g.$  from SciPy).  $-As$  detailed next in Sect. Section [4.4,](#page-22-0) the choice of numerical 680 implementation, and its compatibility with optimizing compilers, may have a strong impact on the overall
- computational speed of the model.

# <span id="page-22-0"></span>**4.4 Computational efficiency and language choice**

Computational efficiency is a key requirement of a practical modelling framework. ConceptualModel calibration via parameter optimization is a common computationally demanding task required by most

- 685 hydrological models, typically requiring hundreds or thousands of model runs. Moreover, conceptual hydrological models are often used in Monte Carlo uncertainty quantification, which requires 100's -1000's of model runs (with comparable or even larger computational cost (up to millions of model runs in some cases). Model calibration is another common computationally demanding task required by most hydrological models.
- 690 The choice of programming languages language inevitably requires a trade-offoffs between computational efficiency and ease of use. The choice of Python for SuperflexPy was motivated by the attraction of a flexible and widely used scripting language in conjunction with two efficient numerical libraries: NumPyNumpy (Walt et al., 2011) and Numba (Lam et al., 2015). Numpy provides highly efficient arrays for vectorized operations (i.e. elementwise operations between arrays). Numba provides a "just-in-time
- 695 compiler" that can be used to compilecompiles (at runtime) a normal Python method to into machine code that interacts efficiently with NumPyNumpy arrays.

The combined use of Numpy and Numba is extremely particularly effective when solving ODEs, where the method loops through a vector to performnumerical algorithm performs element-wise sequential operations. The built-in SuperflexPy approaches for solving ODEs are compatible with such numerical 700 infrastructure, and therefore enable fast computation times. Note that switching to ODEs solvers that do

not take advantage of such libraries might dramatically increase the model runtime.

Numba offers drastic computational speed ups compared to native Python; our experimentation suggests runtime reductions by factors of up to 30. However, a drawback of Numba is the requirement to compile the code at runtime.each time it is executed (run). For a lumped model composed of a few reservoirs, the

- 705 Numba compilation time is of the order of a few seconds. Therefore, Numba will outperform Python when the simulation is long (e.g.  $100,000$  time steps, corresponding to roughly 12 multiple years of hourly data) and/or when the model needs to be run a large number of times. For example, as a broad illustration of runtimes on a standard laptop, calibration of a HYMOD-like SuperflexPy model to observed daily data (, requiring 1000's of model runs) each with 1000 time steps, takes a few seconds with the Numba
- 710 implementation compared to a couple of minutes with native Python execution (we. Note that here report onlywe refer to the runtime of the SuperflexPy model itself, and exclude the runtime of the calibration tool procedures; more details on benchmarking are given in section 5.3 of the supplementary material. Examples of interoperability of SuperflexPy with external libraries for model calibration (e.g., SPOTPY, Houska et al., 2015) in the documentation). are given in chapter 14 of the supplementary material.

#### <span id="page-23-0"></span>715 **4.5 Ability to represent multiple fluxes and states**

SuperflexPy can operate with multiple fluxes and state variables. In particular, connection elements, *units*, *nodes*, and the *network* can accommodate an arbitrarily large number of fluxes. The use of multiple fluxes has been already shown in the model structure described in section [3.3a](#page-18-1)re designed to deal with an arbitrary large number of fluxes., where the upper splitter handles three different variables 720 (precipitation, temperature, and PET). Additional examples are provided in the supplementary material (e.g., chapters 10, 11).

This generalityThe capability to simulate multiple fluxes and states is intended to support the extension of SuperflexPy to modelnew modelling scenarios. Several such scenarios may be of interest, including the transport of chemical substances (e.g., Fenicia et al., 2010; Ammann et al., 2020)contained in, the

725 interaction between frozen and liquid water in a snow *element* (e.g., Jansen et al., 2021), interactions in the saturated/unsaturated soil zones (e.g., Seibert et al., 2003). Representing fluxes of chemical substances requires state variables and fluxes in addition to those corresponding to water storages and water fluxes. The calculation of such fluxes also requires additional equations and parameters. The available , and so forth.

730 While the current examples in SuperflexPy do not include transport processes. Howeverall the cases listed above, the framework architecture foresee this anticipates the need for more general simulation functionality, and has been designed to be readily extendedsupport extension to accommodate such multistate processes.

# <span id="page-24-0"></span>**5 Discussion**

# 735 **5.1 Balancing functionality, scope, and usability in a flexible model implementation**

<span id="page-24-1"></span>A software implementation that maximizes flexibility and usability is challenging to achieve, because flexible modelling functionality may increase configuration effort and computational cost. Existing flexible frameworks have approached this tradeoff with different priorities, based on their respective modelling objectives and paradigms.

740 The following sections offer a brief discussion of the design choices made by SuperflexPy in the context of selected existing frameworks with a similar scope. The discussion makes use of [Table 1](#page-55-0) and [Table 2](#page-57-0) For example,, which summarize key design choices related to usability and simulation capabilities respectively.

# <span id="page-24-2"></span>**5.1.1 Structural flexibility**

- 745 Structural flexibility refers to the flexibility in how *elements* (e.g. a reservoir) can be created to implement the functionality required to simulate such fluxes (e.g. can be connected to compose the structure of the model (i.e., of the *unit*, following SuperflexPy's terminology). This consideration applies both to lumped and distributed models; the flexibility in specifying the spatial organization of the model is considered separately in Section [5.1.2g](#page-25-0)overning equations for substance transport, etc)...
- 750 Some flexible frameworks are implemented using a master structure that incorporates all supported model configurations. In these implementations, the user can choose the flux equation(s) (e.g., FUSE, SUPERFLEX-F90) and/or activate/deactivate specific elements (e.g., SUPERFLEX-F90), but cannot change the overall connectivity of model elements. To the extent that the master structure is sufficiently general, it may not unduly restrict the practical usage of the framework.
- 755 Other frameworks (e.g., MARRMoT) propose a collection of existing conceptual model structures ready to use, which have been implemented following the same design rules in order to allow for a fair comparison. Such frameworks are typically intended for model intercomparison studies.

The most general frameworks allow connecting the elements freely without constraints. A distinction can be made between frameworks that allow for mutual interactions between the elements (e.g., CMF) and 760 frameworks that do not allow such interactions (e.g., ECHSE).

SupeflexPy adopts the latter philosophy, allowing to connect the *elements* freely within the *unit* but restricting mutual interactions, i.e., constraining the structure to be a DAG (see Section [5.2\)](#page-28-0). Moreover, we have chosen to define the DAG as a succession of *layers*, listing the *elements* in order from upstream to downstream and allowing for parallel flow paths (e.g., see the model structure in [Figure 9S](#page-49-0)ummary

765 and discussion

#### **4.6 Defining the right complexity for a flexible model implementation**

Achieving the envisaged flexibility of the SUPERFLEX framework in practical software is challenging, because flexible modelling functionality may come at the expense of ease of use and computational cost. The challenge in designing SuperflexPy has been to determine an appropriate level of abstraction for

- 770 typical conceptual model applications. On one hand, high level of mathematical generality and abstraction offers the most flexibility, but risks losing a clear hydrological interpretation and may increase user effort in customizing the model. On the other hand, a framework that is over-restricted in terms of component behaviour may be easy to manage (as the number of modelling options is low), but it may not fulfil the promise of flexible models and may result in a limited range of application (e.g. limiting to lumped
- 75 configurations only).

Conceptual models vary significantly in terms of complexity (e.g. from single bucket models to distributed models, from modelling streamflow alone to ). This "list" formulation has been selected in preference to other methods for defining a graph, e.g., connectivity matrix, adjacency list, etc., for the following reasons: (i) simplicity/scalability, as the list dimension scales linearly with the number of

780 *elements*, in contrast to the connectivity matrix approach where this scaling is quadratic; (ii) arguably better readability, as the *elements* are listed in the order they appear in the DAG; and (iii) it guarantees a graph topology without loops. Note that other popular modelling water isotopes and/or other chemicalstools (e.g., neural networks) adopt this type of formulation.

#### <span id="page-25-0"></span>**5.1.2 Spatial flexibility**

785 Most frameworks (e.g., CMF, ECHSE, SUPERFLEX-F90, etc.). In order to accommodate this range of potential model complexity in a flexible and practical way, we have organized the .) support multiple types of spatial discretization (e.g., lumped, HRUs, sub-catchments, grids, etc.). Some frameworks (e.g., FUSE, MARRMoT) support solely lumped models.

SuperflexPy software into fouruses 4 hierarchical levels, namely *element*, *unit*, *node*, *network*. As shown 790 in Sect. and in the examples of Sect., these levels map to many types of conceptual modelling applications, from a single element (e.g. a reservoir), to a lumped model (typically composed of several elements, such as a combination of reservoirs), of *components,* intended to facilitate the formulation of models that range in spatial complexity from a simple lumped model, to a composition of lumped models, designed to provide intended for prediction at a single outlet location (e.g. a catchment with several HRUs,

- 795 characterized by lumped models), and eventuallyultimately to a distributed model capable of making predictions at multiple internal sub-catchments. An important outcome of this design choice is that the model configuration effort by the user becomes proportional to the required model complexity, so that simple models are much easier to configurelocations. The use of a hierarchical set of components could be contrasted to a framework based solely on the lowest level components, here, *elements*. The use of
- 800 higher level components enables the modeler to capture explicitly the natural groupings in the catchment of interest, e.g., sub-catchments, HRUs, etc.

## <span id="page-26-0"></span>**5.1.3 Usability**

The flexibility usability of a framework can be judged according to several aspects.

The first aspect is how a framework is operated. Some frameworks are standalone and operated through

- 805 a graphical interface (e.g., PERSiST) or the command line interface (e.g., SUPERFLEX-F90). Other frameworks are designed as libraries that can be called from the user code in eustomizinga specific programming language to initialize, configure and run the model (e.g., CMF, MARRMoT; SUPERFLEX-F90 also allows this option when using the source code from Fortran). SuperflexPy elements is enhanced through its Object-Oriented is implemented as a Python package. Models can be created using a Python
- 810 script and interfaced easily with external libraries (examples are provided in chapter 14 of the supplementary material).

The second aspect is the scope of the framework. Most frameworks (e.g., SUPERFLEX-F90, ECHSE) adopt, by design, the philosophy of "one tool per problem" and limit their functionality to the simulation of hydrological processes. Other frameworks integrate tools for parameter calibration and sensitivity

815 analysis, uncertainty quantification, pre- and post-processing tasks such as input unit checks/conversions, etc. (e.g., RAVEN, PERSiST). SuperflexPy adopts the first philosophy: it limits its functionality to hydrological simulation.

Finally, documentation is another key aspect in the usability of a framework. Virtually all considered frameworks provide such documentation to a varying degree of detail. SuperflexPy documentation is

820 available online and explains in detail how to use and further develop the framework.

[Figure 12.](#page-54-0) As shown in Section, shows the online software management tools that are used to develop and deploy SuperflexPy. The framework itself, including source code, documentation, examples, etc., is hosted on GitHub. Automated workflows are then used to create new releases (PyPI), get DOIs for the software releases (Zenodo), host the documentation (ReadTheDocs), and run the examples (Jupyter and

825 Binder). From a general user perspective, this setup improves model accessibility and reproducibility. From a developer and contributor perspective, it reduces the effort needed to maintain and extend the framework.

# <span id="page-27-0"></span>**5.1.4 Possibility of extension and customization**

Most frameworks have open source code and permissive licenses, making it possible to modify and extend

- 830 their codebase. Within this category, some frameworks are specifically intended to be customized (e.g., implementing new functionalities) as part of their regular usage without an expectation of "developerlevel" skills (e.g., ECHSE). Other frameworks do not envisage customization in their primary scope, but can still be modified by modelers with appropriate programming expertise in consultation with available developer guides (e.g., RAVEN).
- 835 Some frameworks have not been released as open source, and the only way to access their codebase for customization and extension is by contacting their developers (e.g., SUPERFLEX-F90, PERSiST).

SuperflexPy is designed to facilitate extension and customization as part of its regular usage. New *components* can be builtcreated by inheriting most methods fromextending or modifying existing components, as demonstrated in Section [3.2](#page-17-0) and specifying only the .

### <span id="page-27-1"></span>840 **5.1.5 Computational efficiency**

The computational efficiency of a model code, i.e., the time required new features of interest. The potential downsides of using a scripted language Python in to run a simulation, depends primarily on two aspects, namely the programming language and the numerical algorithms.

In terms of programming languages, most frameworks have been implemented in C/C++ and Fortran,

845 which enable very fast computation. These implementations can be either purely single-language (e.g., FUSE, RAVEN), or wrapped within a scripting language to provide a more suitable interface (e.g., CMF). Amongst the considered existing frameworks, only MARRMoT is implemented entirely in an interpreted language (Matlab/Octave).

In terms of numerical algorithms, a wide range of options are available for solving differential equations. 850 Broadly speaking, time stepping algorithms can be classified as implicit or explicit, and may employ fixed or adaptive step size. The choice of algorithm and its settings brings tradeoffs between solution accuracy,

algorithm complexity and computational cost. In the context of model development and comparison, it is important to separate the specification of model equations from the choice of numerical solution and to use robust numerical methods to avoid spurious artefacts (e.g., Kavetski and Clark, 2010). The majority 855 of frameworks implement this separation and provide a choice of built-in numerical algorithms.

- SuperflexPy, while written entirely in Python (a nominally "slow" language), makes several implementation choices to reduce computational costs. These choices include the use of efficient numerical libraries (section [4.4\)](#page-22-0) and the solution of the *elements* in succession (DAG, section [5.2\)](#page-28-0). The choice of numerical algorithm for individual elements is left to the user (section [4.3c](#page-21-1)omputational speed
- 860 are mitigated by the ability to use the Numba package.). The (recommended) built-in approximators include the implicit Euler scheme with fixed step size, which offers stability and smoothness benefits valuable in parameter estimation contexts.

#### <span id="page-28-0"></span>**4.75.2 Current limitationsrestrictions in model structure specification**

As part of balancing the flexibility, ease of use, and computational performance of SuperflexPy, some 865 restrictions have been imposed on the connectivity between model *components*.

The first restriction is that the *elements* within thea *unit* must represent an acyclic form a directional acyclic graph, (DAG), with no feedback loops from downstream to upstream *elements* (Sect.Section [2.1\)](#page-9-1). This restriction enables the numerical solvers to proceed, at each time step, in a single pass from upstream to downstream *elements* and improves the computational performance of the framework. It also simplifies

- 870 the specification of its structure. The restriction on internal model feedbacks is not expected to be overly limiting when developing conceptual hydrological models, aswhere the fluxes in these models from a given *element* typically flowdepend only on the state in that *element* and not on downstream *elements*. In such systems, flows occur only in one direction  $\leftarrow$  e.g. in the model M4 the water flows only from UR to FR and but not vice versa). An. A counter-example where internal model feedbacks may beare required
- 875 is given by the bidirectional interaction between surface water and groundwater in the hyporheic zone, where the direction of theexchange flux (or fluxes changes depending) depends on the state of the two components.both states. Such interactions can still be modelled in SuperflexPy by introducing *elements* that embed such feedbacks internally. For example, the hyporheic zone, can be represented using a twostate reservoir with interacting states (e.g., Seibert et al., 2003). In other words, the SuperflexPy restriction
- 880 on model feedbacks applies to interactions *between* elements, but not to the internal structureinteractions *within* an element.

The second restriction, which also applies at the *unit* level, derives from the decision to define the DAG as a succession of *layers* (section [5.1.1\)](#page-24-2). This choice simplifies the model definition in typical use cases,

when there are many *elements* with relatively few connections (i.e., the DAG is "sparse" rather than

885 "dense"). However, the definition of a DAG as a succession of *layers* requires the *elements* to be connected directly one to the other, without skipping *layers*. Hence the need for transparent elements, which output the inputs they receive and are used to fill the gaps that arise when two or more parallel flow paths have a different number of *elements.* An example of such model configuration is given in [Figure 9](#page-49-0) regards, where a transparent *element* (labeled "lower transparent") is used to fill the gap in layer

890 7.

The third restriction is that the topology of a *network*, which must represent a tree where any given *node* can connect and transfer fluxes to only to a single downstream *node* (Sect.Section [2.1\)](#page-9-1). This requirement is met by typical conceptual This restriction has a similar motivation to the restriction of a *unit* structure to a DAG, and allows for a simple and efficient computational implementation, which starts from the

- 895 headwater *nodes* and proceeds downstream one *node* at a time. Typical distributed conceptual models, as discussed in the introduction and meet this restriction, for example as illustrated in Sect.Section [3.3.](#page-18-1) However, fully integrated distributed models, such as Parflow orand Mike-She, do considerinclude mutual dependencies between spatial elements, e.g., leading for example to 2D or 3D groundwater flows. Such configurations are considered beyond the scope of conceptual distributed models, and therefore are 900 not currently-not supported in SuperflexPy.
- 

#### <span id="page-29-0"></span>**4.85.3 Current usage and future developments**

SuperflexPy is easy to install and run; it is written in pure Python and its dependencies are limited to the packages NumPyNumpy and Numba (Sect.Section [4.4\)](#page-22-0). Installation can be done directly using the package installer for Python (pip) without the need of installingand does not require (additional) external 905 libraries. We stress that SuperflexPy is not a wrapper of earlier SUPERFLEX-F90 code but offers a completely new implementation that is not constrained by choices taken in the earlier code versions.

SuperflexPy has already been used for research applications. Jansen et al. (2021) performed a "model mimicry" study where similarities and differences within the HBV "family" of models were investigated. SuperflexPy was used to construct a compare a set of HBV-like models, assessing, among other things,

910 and compare them in terms of the behavior of singleindividual model components and, the impact of numerical implementation, and so forth. A list of publications using SuperflexPy is maintained on the documentation website.

In terms of future developments, we hope that SuperflexPy offers the **broader** hydrological community a versatile new tool for research work and practical applications. Further SuperflexPy developments are

15 likely to follow from such work and collaborations, including:  $(4i)$  expansion of the library of model

*components* beyond the ones here presented (as shown in the example in Seet.Section [3.2\)](#page-17-0), and (2ii) more fundamental changes developments in response to future model applications. It is important to highlight that SuperflexPy can be used to create and combine new model *components*, thereby enabling experimentation with new model structures and general conceptualizations. The framework, therefore, is

- 920 not limited to *components* and structures taken from existing models. Such collection, however, may be produced by storing the configurations that allow reproducing such models. The model documentation already contains a small sample of such configurations, which – though such collections could be also produced. The SuperflexPy model library may grow as new users share their implementations with the community. In order to facilitate the use of the code, the SuperflexPy, its code is accessible on GitHub
- 925 with license LGPL-3.0 and distributed using the Python package installer PyPI (refer to see the code availability section at the end of thethis paper on code availability).). The online documentation provides a guide on how for colleagues interested colleagues can contributein contributing to the framework. (section 2.1 of the supplementary material).

#### <span id="page-30-0"></span>**5 Conclusions**

# 930 **6 Summary and conclusions**

SuperflexPy is a new Python flexible modelling framework for building conceptual catchment-scale hydrological models ranging from lumped to distributed configurations. The frameworkSuperflexPy offers detailed control over each aspect of model configuration, and caters to a wide range of typical conceptual model applications. In order to facilitate the model building process, the framework is 935 organized usingdefines its *components* (building blocks) at four hierarchical levels, namely *element*, *unit*, *node,* and *network*, which correspond to. These *components* support conceptual model setups of increasing levels of complexity, namelyincluding but not limited to: a single element model (e.g. a reservoir), a typical lumped model (e.g. a collection of interconnected reservoirs), a collections of lumped modelssemi-distributed model designed to provide prediction at a single outlet, and a semi-distributed 940 model designed to provide predictions at internal sub-catchments. As the The construction of a model that requires from components up to a eertaingiven hierarchical level does not require specifying

the the components at higher levels above it,, which makes the model configuration effort is proportional to the complexity of the application. and reduces configuration/computational overheads. The framework supports multiple states and fluxes in each *component*, and foresees anwhich facilitates future extension 945 to water quality applications where such functionality is needed.

SuperflexPy builds on the experience of the authors and their colleagues in a series of hydrological case studies using the SUPERFLEX principles. SuperflexPy offers an open source implementation of the SUPERFLEX principles (Fenicia et al., 2011). In order to facilitate usability and further developments, we focused that builds on the collective experience of the authors and their colleagues in hydrological

950 model design and application. The paper discusses the key design choices made in SuperflexPy, with emphasis on several aspects of the model code, includingthe ease of use and interfacing, availability, amenability of extensions, and computational efficiency.

We presented two examples illustrating commonThe use cases of the SuperflexPy framework, including is illustrated using two examples that represent typical tasks in conceptual hydrological modelling: the

955 implementation of a simple-lumped reservoir model to simulate an entire catchment, and the implementation of a distributed model to representsimulate a system of multiple sub-catchments and HRUs. It is hoped thatwith spatially varying landscape characteristics. We hope the framework will contribute to ongoing efforts in the hydrological modelling community to develop more robust and representative models. The framework is open source, available with license LGPL-3.0 on GitHub.

#### <span id="page-31-0"></span>960 **Code availability**

The organizationsource code of SuperflexPy as a software project, together with documentation and examples, is shownhosted in . The the public GitHub repository contains all the source code of the framework, as well as examples and documentation.https://github.com/dalmo1991/superflexPy. Github is used for issue-tracking. Package releases are distributed using the Python package index

- 965 (https://pypi.org/project/superflexpy:/... Releases are identified using a version number based on Semantic Versioning 2.0.0 (this paper refers to version 1.2.0) and assigned a DOI ( for the through Zenodo. The release associated with this paper) through Zenodo. Documentation ( represents version 1.2.1 and has DOI https://doi.org/10.5281/zenodo.4698469. Detailed documentation is available through Read the Docs at https://superflexpy.readthedocs.io<del>) and examples are updated periodically, and made available</del>
- 970 through Read the Docs and Binder respectively. The supplementary material to this paper represents a snapshot of the documentation at the time reported on the front page.

SuperflexPy is implemented using Python 3.7 and depends on NumPyNumpy (version used 1.19) and Numba (version used 0.50); compatibility with future versions will be assured through future releases of SuperflexPy.).

975 SuperflexPy is available under the license LGPL-3.0. Users of the framework are invited to share their modelling solutions with the community by contributing to the GitHub repository.

### <span id="page-32-0"></span>**Author contributions**

All authors contributed to writing the paper. MDM designed, implemented, and documented the Python package, with input from FF and DK.

### <span id="page-32-1"></span>980 **Competing interests**

<span id="page-32-2"></span>The authors declare that they have no conflict of interest.

#### **Acknowledgements**

We thank Associate Editor Andrew Wickert, Philip Kraft, Riccardo Rigon, and two anonymous reviewers for their thoughtful and constructive feedback on our manuscript. We are grateful to James Craig, Martyn

985 Futter, David Kneis, Wouter Knoben, and Philip Kraft for providing fast and informative responses that helped us construct Tables 1 and 2.

## <span id="page-32-3"></span>**Financial support**

This research has been supported by the Schweizerischer Nationalfonds zur Förderung der Wissenschaftlichen Forschung (grant no. 200021\_169003).

#### <span id="page-32-4"></span>990 **References**

Ammann, L., Doppler, T., Stamm, C., Reichert, P., and Fenicia, F.: Characterizing fast herbicide transport in a small agricultural catchment with conceptual models, Journal of Hydrology, 586, 124812, [https://doi.org/10.1016/j.jhydrol.2020.124812,](https://doi.org/10.1016/j.jhydrol.2020.124812) 2020.

Arnold, J. G., Srinivasan, R., Muttiah, R. S., and Williams, J. R.: LARGE AREA HYDROLOGIC MODELING AND 995 ASSESSMENT PART I: MODEL DEVELOPMENT1, JAWRA Journal of the American Water Resources Association, 34, 73-89, 10.1111/j.1752-1688.1998.tb05961.x, 1998.

Arnold, J. G., Moriasi, D. N., Gassman, P. W., Abbaspour, K. C., White, M. J., Srinivasan, R., Santhi, C., Harmel, R. D., van Griensven, A., Van Liew, M. W., Kannan, N., and Jha, M. K.: SWAT: Model Use, Calibration, and Validation, Transactions of the ASABE, 55, 1491-1508, [https://doi.org/10.13031/2013.42256,](https://doi.org/10.13031/2013.42256) 2012.

1000 Bancheri, M., Serafin, F., and Rigon, R.: The Representation of Hydrological Dynamical Systems Using Extended Petri Nets (EPN), Water Resources Research, 55, 8895-8921, [https://doi.org/10.1029/2019WR025099,](https://doi.org/10.1029/2019WR025099) 2019.

Bertuzzo, E., Thomet, M., Botter, G., and Rinaldo, A.: Catchment-scale herbicides transport: Theory and application, Advances in Water Resources, 52, 232-242, [https://doi.org/10.1016/j.advwatres.2012.11.007,](https://doi.org/10.1016/j.advwatres.2012.11.007) 2013.

Beven, K.: Changing ideas in hydrology — The case of physically-based models, Journal of Hydrology, 105, 157-172, 1005 [https://doi.org/10.1016/0022-1694\(89\)90101-7,](https://doi.org/10.1016/0022-1694(89)90101-7) 1989.

Beven, K. J., and Kirkby, M. J.: A physically based, variable contributing area model of basin hydrology / Un modèle à base physique de zone d'appel variable de l'hydrologie du bassin versant, Hydrological Sciences Bulletin, 24, 43-69, 10.1080/02626667909491834, 1979.

Beven, K. J.: Uniqueness of place and process representations in hydrological modelling, Hydrol. Earth Syst. Sci., 4, 203-213, 1010 10.5194/hess-4-203-2000, 2000.

Boyle, D. P.: Multicriteria calibration of hydrologic models, The University of Arizona., 2001.

Boyle, D. P., Gupta, H. V., Sorooshian, S., Koren, V., Zhang, Z., and Smith, M.: Toward improved streamflow forecasts: value of semidistributed modeling, Water Resources Research, 37, 2749-2759, 10.1029/2000wr000207, 2001.

Butcher, J. C., and Goodwin, N.: Numerical methods for ordinary differential equations, Wiley Online Library, 2008.

1015 Clark, M. P., Slater, A. G., Rupp, D. E., Woods, R. A., Vrugt, J. A., Gupta, H. V., Wagener, T., and Hay, L. E.: Framework for Understanding Structural Errors (FUSE): A modular framework to diagnose differences between hydrological models, Water Resources Research, 44, Artn W00b02

10.1029/2007wr006735, 2008.

Clark, M. P., and Kavetski, D.: Ancient numerical daemons of conceptual hydrological modeling: 1. Fidelity and efficiency of 1020 time stepping schemes, Water Resources Research, 46[, https://doi.org/10.1029/2009WR008894,](https://doi.org/10.1029/2009WR008894) 2010.

Clark, M. P., Kavetski, D., and Fenicia, F.: Pursuing the method of multiple working hypotheses for hydrological modeling, Water Resources Research, 47, Artn W09301

10.1029/2010wr009827, 2011a.

Clark, M. P., McMillan, H. K., Collins, D. B. G., Kavetski, D., and Woods, R. A.: Hydrological field data from a modeller's 1025 perspective: Part 2: process-based evaluation of model hypotheses, Hydrological Processes, 25, 523-543, 10.1002/hyp.7902, 2011b.

Clark, M. P., Nijssen, B., Lundquist, J. D., Kavetski, D., Rupp, D. E., Woods, R. A., Freer, J. E., Gutmann, E. D., Wood, A. W., Brekke, L. D., Arnold, J. R., Gochis, D. J., and Rasmussen, R. M.: A unified approach for process-based hydrologic modeling: 1. Modeling concept, Water Resources Research, 51, 2498-2514, 10.1002/2015wr017198, 2015.

1030 Craig, J. R., Brown, G., Chlumsky, R., Jenkinson, R. W., Jost, G., Lee, K., Mai, J., Serrer, M., Sgro, N., Shafii, M., Snowdon, A. P., and Tolson, B. A.: Flexible watershed simulation with the Raven hydrological modelling framework, Environ Modell Softw, 129, 104728[, https://doi.org/10.1016/j.envsoft.2020.104728,](https://doi.org/10.1016/j.envsoft.2020.104728) 2020.

Dal Molin, M., Schirmer, M., Zappa, M., and Fenicia, F.: Understanding dominant controls on streamflow spatial variability to set up a semi-distributed hydrological model: the case study of the Thur catchment, Hydrol. Earth Syst. Sci., 24, 1319-1345, 1035 10.5194/hess-24-1319-2020, 2020.

David, P. C., Oliveira, D. Y., Grison, F., Kobiyama, M., and Chaffe, P. L. B.: Systematic increase in model complexity helps to identify dominant streamflow mechanisms in two small forested basins, Hydrological Sciences Journal, 64, 455-472, 10.1080/02626667.2019.1585858, 2019.

Dowell, M., and Jarratt, P.: The "Pegasus" method for computing the root of an equation, BIT Numerical Mathematics, 12, 1040 503-508, 10.1007/BF01932959, 1972.

Eckhardt, K., and Ulbrich, U.: Potential impacts of climate change on groundwater recharge and streamflow in a central European low mountain range, Journal of Hydrology, 284, 244-252, [https://doi.org/10.1016/j.jhydrol.2003.08.005,](https://doi.org/10.1016/j.jhydrol.2003.08.005) 2003.

Fenicia, F., Savenije, H. H. G., Matgen, P., and Pfister, L.: Is the groundwater reservoir linear? Learning from data in hydrological modelling, Hydrol. Earth Syst. Sci., 10, 139-150, 10.5194/hess-10-139-2006, 2006.

1045 Fenicia, F., Savenije, H. H. G., Matgen, P., and Pfister, L.: Understanding catchment behavior through stepwise model concept improvement, Water Resources Research, 44, [https://doi.org/10.1029/2006WR005563,](https://doi.org/10.1029/2006WR005563) 2008.

Fenicia, F., Wrede, S., Kavetski, D., Pfister, L., Hoffmann, L., Savenije, H. H. G., and McDonnell, J. J.: Assessing the impact of mixing assumptions on the estimation of streamwater mean residence time, Hydrological Processes, 24, 1730-1741, 10.1002/hyp.7595, 2010.

1050 Fenicia, F., Kavetski, D., and Savenije, H. H. G.: Elements of a flexible approach for conceptual hydrological modeling: 1. Motivation and theoretical development, Water Resources Research, 47, Artn W11510

10.1029/2010wr010174, 2011.

Fenicia, F., Kavetski, D., Savenije, H. H. G., Clark, M. P., Schoups, G., Pfister, L., and Freer, J.: Catchment properties, function, and conceptual model representation: is there a correspondence?, Hydrological Processes, 28, 2451-2467, 1055 10.1002/hyp.9726, 2014.

Fenicia, F., Kavetski, D., Savenije, H. H. G., and Pfister, L.: From spatially variable streamflow to distributed hydrological models: Analysis of key modeling decisions, Water Resources Research, 52, 954-989, 10.1002/2015wr017398, 2016.

Feyen, L., Kalas, M., and Vrugt, J. A.: Semi-distributed parameter optimization and uncertainty assessment for large-scale streamflow simulation using global optimization/Optimisation de paramètres semi-distribués et évaluation de l'incertitude pour

1060 la simulation de débits à grande échelle par l'utilisation d'une optimisation globale, Hydrological Sciences Journal, 53, 293- 308, 2008.

Formetta, G., Antonello, A., Franceschi, S., David, O., and Rigon, R.: Hydrological modelling with components: A GIS-based open-source framework, Environ Modell Softw, 55, 190-200, [https://doi.org/10.1016/j.envsoft.2014.01.019,](https://doi.org/10.1016/j.envsoft.2014.01.019) 2014.

Futter, M. N., Erlandsson, M. A., Butterfield, D., Whitehead, P. G., Oni, S. K., and Wade, A. J.: PERSiST: a flexible rainfall-1065 runoff modelling toolkit for use with the INCA family of models, Hydrol. Earth Syst. Sci., 18, 855-873, 10.5194/hess-18-855- 2014, 2014.

Gao, H., Hrachowitz, M., Fenicia, F., Gharari, S., and Savenije, H. H. G.: Testing the realism of a topography-driven model (FLEX-Topo) in the nested catchments of the Upper Heihe, China, Hydrol. Earth Syst. Sci., 18, 1895-1915, 10.5194/hess-18- 1895-2014, 2014.

1070 Henn, B., Clark, M. P., Kavetski, D., Newman, A. J., Hughes, M., McGurk, B., and Lundquist, J. D.: Spatiotemporal patterns of precipitation inferred from streamflow observations across the Sierra Nevada mountain range, Journal of Hydrology, 556, 993-1012, [https://doi.org/10.1016/j.jhydrol.2016.08.009,](https://doi.org/10.1016/j.jhydrol.2016.08.009) 2018.

Houska, T., Kraft, P., Chamorro-Chavez, A., and Breuer, L.: SPOTting Model Parameters Using a Ready-Made Python Package, PLoS One, 10, e0145180-e0145180, 10.1371/journal.pone.0145180, 2015.

1075 Hrachowitz, M., Fovet, O., Ruiz, L., Euser, T., Gharari, S., Nijzink, R., Freer, J., Savenije, H. H. G., and Gascuel-Odoux, C.: Process consistency in models: The importance of system signatures, expert knowledge, and process complexity, Water Resources Research, 50, 7445-7469, 10.1002/2014wr015484, 2014.

Ibbitt, R. P., and O'Donnell, T.: Designing conceptual catchment models for automatic fitting methods, IAHS Publication, 101, 462-475, 1971.

1080 Jakeman, A. J., and Hornberger, G. M.: How Much Complexity Is Warranted in a Rainfall-Runoff Model, Water Resources Research, 29, 2637-2649, Doi 10.1029/93wr00877, 1993.

Jansen, K. F., Teuling, A. J., Craig, J. R., Dal Molin, M., Knoben, W. J. M., Parajka, J., Vis, M., and Melsen, L. A.: Mimicry of a conceptual hydrological model (HBV): What's in a name?, Water Resources Research, n/a, e2020WR029143, [https://doi.org/10.1029/2020WR029143,](https://doi.org/10.1029/2020WR029143) 2021.

1085 Kavetski, D., and Clark, M. P.: Ancient numerical daemons of conceptual hydrological modeling: 2. Impact of time stepping schemes on model analysis and prediction, Water Resources Research, 46, 10.1029/2009wr008896, 2010.

Kavetski, D., and Fenicia, F.: Elements of a flexible approach for conceptual hydrological modeling: 2. Application and experimental insights, Water Resources Research, 47, Artn W11511

10.1029/2011wr010748, 2011.

1090 Kirchner, J. W.: Catchments as simple dynamical systems: Catchment characterization, rainfall-runoff modeling, and doing hydrology backward, Water Resources Research, 45, Artn W02429

10.1029/2008wr006912, 2009.

Kneis, D.: A lightweight framework for rapid development of object-based hydrological model engines, Environ Modell Softw, 68, 110-121, [https://doi.org/10.1016/j.envsoft.2015.02.009,](https://doi.org/10.1016/j.envsoft.2015.02.009) 2015.

1095 Knoben, W. J. M., Freer, J. E., Fowler, K. J. A., Peel, M. C., and Woods, R. A.: Modular Assessment of Rainfall-Runoff Models Toolbox (MARRMoT) v1.2: an open-source, extendable framework providing implementations of 46 conceptual hydrologic models as continuous state-space formulations, Geosci Model Dev, 12, 2463-2480, 10.5194/gmd-12-2463-2019, 2019.

Kraft, P., Vaché, K. B., Frede, H.-G., and Breuer, L.: CMF: A Hydrological Programming Language Extension For Integrated 1100 Catchment Models, Environ Modell Softw, 26, 828-830, [https://doi.org/10.1016/j.envsoft.2010.12.009,](https://doi.org/10.1016/j.envsoft.2010.12.009) 2011.

Kuczera, G., Kavetski, D., Franks, S., and Thyer, M.: Towards a Bayesian total error analysis of conceptual rainfall-runoff models: Characterising model error using storm-dependent parameters, Journal of Hydrology, 331, 161-177, [https://doi.org/10.1016/j.jhydrol.2006.05.010,](https://doi.org/10.1016/j.jhydrol.2006.05.010) 2006.

Lam, S. K., Pitrou, A., and Seibert, S.: Numba: a LLVM-based Python JIT compiler, Proceedings of the Second Workshop on 1105 the LLVM Compiler Infrastructure in HPC, Association for Computing Machinery, Austin, Texas, Article 7 pp., 2015.

Leavesley, G. H.: Precipitation-runoff modeling system: User's manual, 4238, US Department of the Interior, 1984.

Lerat, J., Andreassian, V., Perrin, C., Vaze, J., Perraud, J.-M., Ribstein, P., and Loumagne, C.: Do internal flow measurements improve the calibration of rainfall‐runoff models?, Water Resources Research, 48, 2012.

Lindstrom, G., Johansson, B., Persson, M., Gardelin, M., and Bergstrom, S.: Development and test of the distributed HBV-96 1110 hydrological model, Journal of Hydrology, 201, 272-288, Doi 10.1016/S0022-1694(97)00041-3, 1997.

Marsh, C. B., Pomeroy, J. W., and Wheater, H. S.: The Canadian Hydrological Model (CHM) v1.0: a multi-scale, multi-extent, variable-complexity hydrological model – design and overview, Geosci. Model Dev., 13, 225-247, 10.5194/gmd-13-225-2020, 2020.

Matgen, P., Fenicia, F., Heitz, S., Plaza, D., de Keyser, R., Pauwels, V. R. N., Wagner, W., and Savenije, H.: Can ASCAT-1115 derived soil wetness indices reduce predictive uncertainty in well-gauged areas? A comparison with in situ observed soil<br>moisture in an assimilation application, Advances in Water Resources, 44, 49-65, moisture in an assimilation application, Advances in Water Resources, 44, 49-65, [https://doi.org/10.1016/j.advwatres.2012.03.022,](https://doi.org/10.1016/j.advwatres.2012.03.022) 2012.

Maxwell, R. M.: A terrain-following grid transform and preconditioner for parallel, large-scale, integrated hydrologic modeling, Advances in Water Resources, 53, 109-117, [https://doi.org/10.1016/j.advwatres.2012.10.001,](https://doi.org/10.1016/j.advwatres.2012.10.001) 2013.

1120 McInerney, D., Thyer, M., Kavetski, D., Githui, F., Thayalakumaran, T., Liu, M., and Kuczera, G.: The Importance of Spatiotemporal Variability in Irrigation Inputs for Hydrological Modeling of Irrigated Catchments, Water Resources Research, 54, 6792-6821, 10.1029/2017wr022049, 2018.

Meyer, B.: Object-oriented software construction, Prentice hall New York, 1988.

Moore, R. J., and Clarke, R. T.: A distribution function approach to rainfall runoff modeling, Water Resources Research, 17, 1125 1367-1382, 10.1029/WR017i005p01367, 1981.

Moradkhani, H., and Sorooshian, S.: General review of rainfall-runoff modeling: model calibration, data assimilation, and uncertainty analysis, in: Hydrological modelling and the water cycle, Springer, 1-24, 2009.

Moser, A., Wemyss, D., Scheidegger, R., Fenicia, F., Honti, M., and Stamm, C.: Modelling biocide and herbicide concentrations in catchments of the Rhine basin, Hydrol. Earth Syst. Sci., 22, 4229-4249, 10.5194/hess-22-4229-2018, 2018.

1130 Nash, J.: The form of the instantaneous unit hydrograph, International Association of Scientific Hydrology, Publ, 3, 114-121, 1957.

Nijzink, R. C., Samaniego, L., Mai, J., Kumar, R., Thober, S., Zink, M., Schäfer, D., Savenije, H. H. G., and Hrachowitz, M.: The importance of topography-controlled sub-grid process heterogeneity and semi-quantitative prior constraints in distributed hydrological models, Hydrol. Earth Syst. Sci., 20, 1151-1176, 10.5194/hess-20-1151-2016, 2016.

1135 Paszke, A., Gross, S., Massa, F., Lerer, A., Bradbury, J., Chanan, G., Killeen, T., Lin, Z., Gimelshein, N., and Antiga, L.: PyTorch: An imperative style, high-performance deep learning library, Advances in Neural Information Processing Systems, 2019, 8024-8035,

Pedregosa, F., Varoquaux, G., Gramfort, A., Michel, V., Thirion, B., Grisel, O., Blondel, M., Prettenhofer, P., Weiss, R., and Dubourg, V.: Scikit-learn: Machine learning in Python, the Journal of machine Learning research, 12, 2825-2830, 2011.

1140 Perrin, C., Michel, C., and Andréassian, V.: Improvement of a parsimonious model for streamflow simulation, Journal of Hydrology, 279, 275-289[, https://doi.org/10.1016/S0022-1694\(03\)00225-7,](https://doi.org/10.1016/S0022-1694(03)00225-7) 2003.

Refsgaard, J.: TERMINOLOGY, MODELLING PROTOCOL AND CLASSIFICATION OF HYDROLOGICAL MODEL CODES, in: Distributed Hydrological Modelling, 17, 1996.

Refsgaard, J. C., and Storm, B.: MIKE SHE, in: Computer Models of Watershed Hydrology, edited by: Singh, V. P., Water 1145 Resources Publications, Colorado, 809-846, 1995.

Reichert, P., and Mieleitner, J.: Analyzing input and structural uncertainty of nonlinear dynamic models with stochastic, timedependent parameters, Water Resources Research, 45, 10.1029/2009wr007814, 2009.

Renard, B., Kavetski, D., Leblois, E., Thyer, M., Kuczera, G., and Franks, S. W.: Toward a reliable decomposition of predictive uncertainty in hydrological modeling: Characterizing rainfall errors using conditional simulation, Water Resources Research, 1150 47, [https://doi.org/10.1029/2011WR010643,](https://doi.org/10.1029/2011WR010643) 2011.

Samaniego, L., Kumar, R., and Attinger, S.: Multiscale parameter regionalization of a grid-based hydrologic model at the mesoscale, Water Resources Research, 46, 10.1029/2008wr007327, 2010.

Seibert, J., and McDonnell, J. J.: On the dialog between experimentalist and modeler in catchment hydrology: Use of soft data for multicriteria model calibration, Water Resources Research, 38, 23-21-23-14, 10.1029/2001wr000978, 2002.

1155 Seibert, J., Rodhe, A., and Bishop, K.: Simulating interactions between saturated and unsaturated storage in a conceptual runoff model, Hydrological Processes, 17, 379-390, 2003.

Sivapalan, M., Beven, K., and Wood, E. F.: On hydrologic similarity: 2. A scaled model of storm runoff production, Water Resources Research, 23, 2266-2278, [https://doi.org/10.1029/WR023i012p02266,](https://doi.org/10.1029/WR023i012p02266) 1987.

Sivapalan, M., Blöschl, G., Zhang, L., and Vertessy, R.: Downward approach to hydrological prediction, Hydrological 1160 Processes, 17, 2101-2111, 10.1002/hyp.1425, 2003.

van Esse, W. R., Perrin, C., Booij, M. J., Augustijn, D. C. M., Fenicia, F., Kavetski, D., and Lobligeois, F.: The influence of conceptual model structure on model performance: a comparative study for 237 French catchments, Hydrology and Earth System Sciences, 17, 4227-4239, 10.5194/hess-17-4227-2013, 2013.

Vitolo, C., Wells, P., Dobias, M., and Buytaert, W.: fuse: An R package for ensemble Hydrological Modelling, Journal of 1165 Open Source Software, 1, 52, 10.21105/joss.00052, 2016.

Wagener, T., Sivapalan, M., Troch, P., and Woods, R.: Catchment Classification and Hydrologic Similarity, Geography Compass, 1, 901-931, doi:10.1111/j.1749-8198.2007.00039.x, 2007.

Walt, S. v. d., Colbert, S. C., and Varoquaux, G.: The NumPy Array: A Structure for Efficient Numerical Computation, Computing in Science & Engineering, 13, 22-30, 10.1109/mcse.2011.37, 2011.

1170 Westra, S., Thyer, M., Leonard, M., Kavetski, D., and Lambert, M.: A strategy for diagnosing and interpreting hydrological model nonstationarity, Water Resources Research, 50, 5090-5113, 10.1002/2013wr014719, 2014.

Wrede, S., Fenicia, F., Martínez-Carreras, N., Juilleret, J., Hissler, C., Krein, A., Savenije, H. H. G., Uhlenbrook, S., Kavetski, D., and Pfister, L.: Towards more systematic perceptual model development: a case study using 3 Luxembourgish catchments, Hydrological Processes, 29, 2731-2750, 10.1002/hyp.10393, 2015.

1175 Young, P.: Data-based mechanistic modelling of environmental, ecological, economic and engineering systems, Environ Modell Softw, 13, 105-122[, https://doi.org/10.1016/S1364-8152\(98\)00011-5,](https://doi.org/10.1016/S1364-8152(98)00011-5) 1998.

Young, P. C.: Stochastic, dynamic modelling and signal processing: time variable and state dependent parameter estimation, Nonlinear and nonstationary signal processing, 74-114, 2000.

Young, P. C., Tych, W., and Taylor, C. J.: The Captain Toolbox for Matlab, IFAC Proceedings Volumes, 42, 758-763, 1180 [https://doi.org/10.3182/20090706-3-FR-2004.00126,](https://doi.org/10.3182/20090706-3-FR-2004.00126) 2009.

# <span id="page-37-0"></span>**Figures**

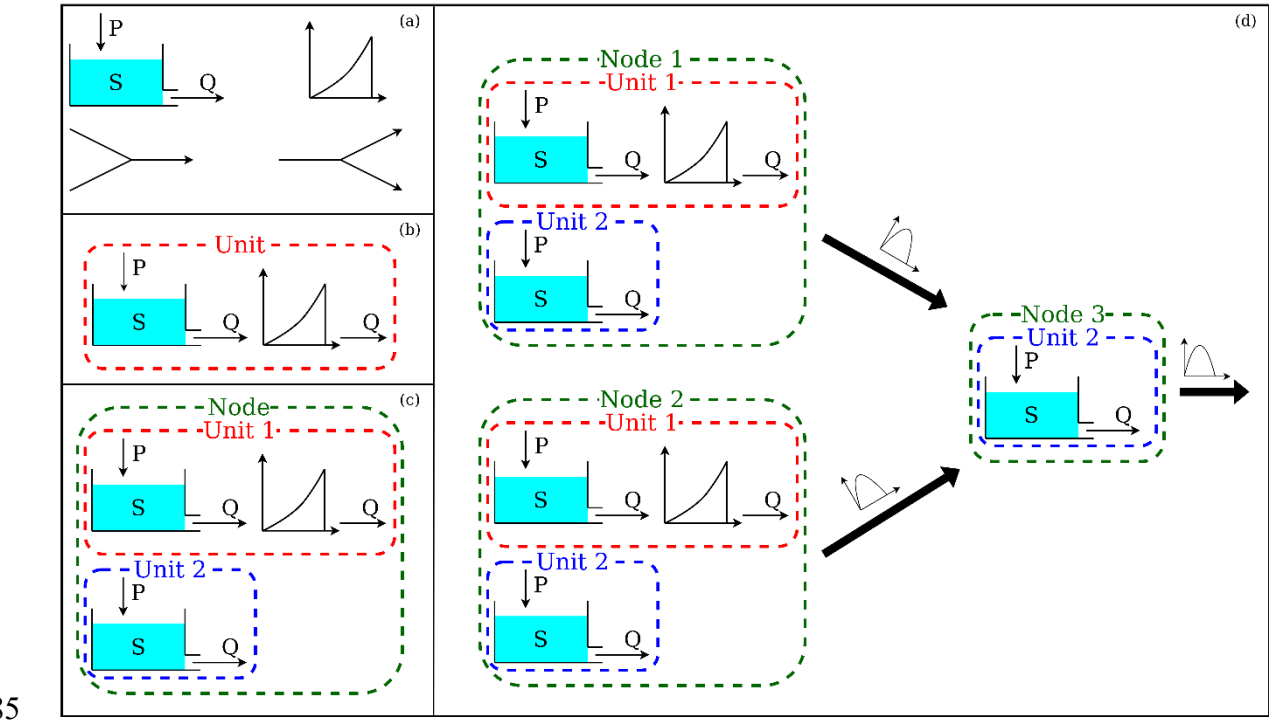

1185

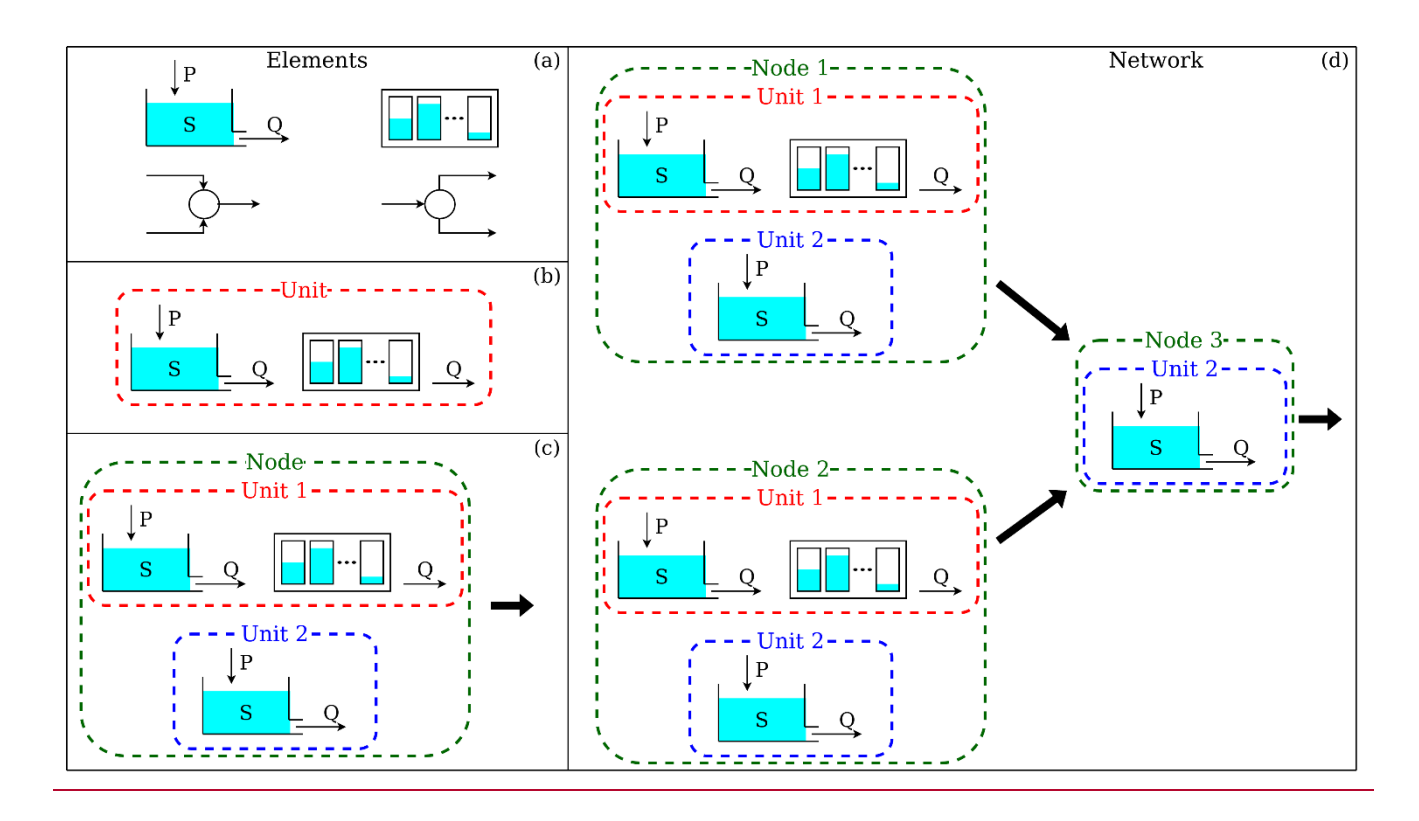

<span id="page-38-0"></span>Figure 1. Four basic *components*The four hierarchical levels of SuperflexPy- and their respective *components*. (a) *Elements* (e.g. reservoirs, lags, connections) are used to represent specificindividual 1190 hydrological processes / catchment response mechanisms; (b) *Units* connect multiple elements and are intended to implement lumped catchment models; (c) *Nodes* collect multiple units that operate in parallel representing different landscape elements within a catchment; (d) *Network* connects multiple nodes and is used to represent distributed setups.

1195

```
1 from superflexpy.implementation.elements.hymod import LinearReservoir
 2 from superflexpy.implementation.elements.thur_model_hess import HalfTriangularLag
 3 from superflexpy.framework.unit import Unit
 4 from superflexpy.framework.node import Node
 5 from superflexpy.framework.network import Network
 6 from superflexpy.implementation.computation.pegasus_root_finding import PegasusPython
 7 from superflexpy.implementation.computation.implicit_euler import ImplicitEulerPython
8
9 # Initialize computational tools
10 root_finder = PegasusPython()
11 numerical_approximator = ImplicitEulerPython(root_finder=root_finder)
1213 # Initialize the elements
14 linear_reservoir = LinearReservoir(parameters={'k': 0.1}, states={'S0': 10.0},
                                      approximation=numerical_approximator, id='LR')
15
16 lag = HalfTriangularLag(parameters={'lag-time': 3.5}, states={'lag': None}, id='LAG')
17
18 # Intialize the units
19 unit1 = Unit(layers=[[linear_reservoir], [lag]], id='U1')
20 unit2 = Unit(layers=[[linear_reservoir]], id='U2')21
22 # Change parameters
23 unit2.set_parameters({'U2_LR_k': 0.2})
24
25 # Initialize the nodes
26 node1 = Node(units=[unit1, unit2], weights=[0.7, 0.3], area=5.0, id='N1')
27 node2 = Node(units=[unit1, unit2], weights=[0.9, 0.1], area=2.0, id='N2')
28 node3 = Node(units=[unit2], weights=[1.0], area=1.0, id='N3')
29
30 # Initialize the network
31 net = Network(nodes=[node1, node2, node3], topography={'N1': 'N3', 'N2': 'N3', 'N3': None})
32
33 # Assign the inputs to the nodes (assume P1, P2, P3 have been read)
34 nodel.set_input([P1])
35 node2.set_input([P2])
36 node3.set_input([P3])
37
38 # Set the timestep
39 net.set_timestep(1.0)
4041 # Run the model
42 net.get_output()
```

```
1 from superflexpy.implementation.elements.hymod import LinearReservoir
 2 from superflexpy.implementation.elements.thur_model_hess import HalfTriangularLag
 3 from superflexpy.framework.unit import Unit
4 from superflexpy.framework.node import Node
 5 from superflexpy.framework.network import Network
 6 from superflexpy.implementation.computation.pegasus_root_finding import PegasusPython
 7 from superflexpy.implementation.computation.implicit_euler import ImplicitEulerPython
 \beta9 # Initialize computational tools
10 root_finder = PegasusPython()
11 numerical_approximator = ImplicitEulerPython(root_finder=root_finder)
1213 # Initialize the elements
14 linear_reservoir = LinearReservoir(parameters={'k': 0.1}, states={'S0': 10.0},
                                      approximation=numerical_approximator, id='LR')1516 lag = HalfTriangularLag(parameters={'lag-time': 3.5}, states={'lag': None}, id='LAG')
17
18 # Initialize the units
19 unit1 = Unit(layers=[[linear_reservoir], [lag]], id='U1')
20 unit2 = Unit(layers=[[linear_reservoir]], id='U2')
2122 # Change parameters
23 unit2.set_parameters({'U2_LR_k': 0.2})
24
25 # Initialize the nodes
26 node1 = Node(units=[unit1, unit2], weights=[0.7, 0.3], area=5.0, id='N1')
27 node2 = Node(units=[unit1, unit2], weights=[0.9, 0.1], area=2.0, id='N2')
28 node3 = Node(units=[unit2], weights=[1.0], area=1.0, id='N3')
29
30 # Initialize the network
31 net = Network(nodes=[node1, node2, node3], topology={'N1': 'N3', 'N2': 'N3', 'N3': None})
32
33 # Assign the inputs to the nodes (assume P1, P2, P3 have been read)
34 node1.set_input([P1])
35 node2.set_input([P2])
36 node3.set_input([P3])
37
38 # Set the timestep
39 net.set_timestep(1.0)
40
41 # Run the model
42 net.get_output()
```
<span id="page-40-0"></span>Figure 2. CodeSuperflexPy code implementing the simple illustrative model in [Figure 1d](#page-38-0).

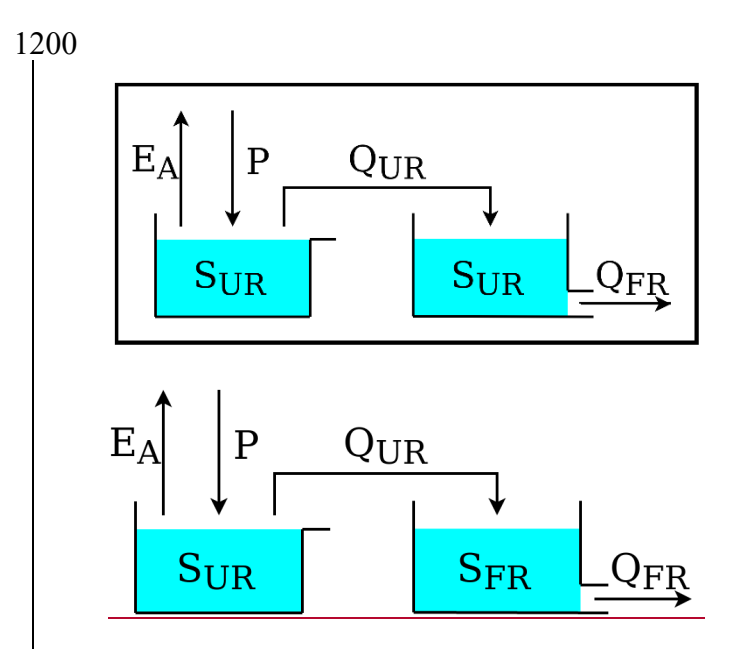

<span id="page-41-0"></span>**Figure 3.** Schematic of model M4 used in the original SUPERFLEX case studies of Kavetski and Fenicia (2011).

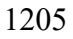

```
1 from superflexpy.implementation.computation.pegasus_root_finding import PegasusPython
2 from superflexpy.implementation.computation.implicit_euler import ImplicitEulerPython
3 from superflexpy.implementation.elements.hbv import UnsaturatedReservoir, PowerReservoir
4 from superflexpy.framework.unit import Unit
5 import numpy as np
\sqrt{2}7 root_finder = PegasusPython()
8 numeric_approximator = ImplicitEulerPython(root_finder=root_finder)
\circ10 ur = UnsaturatedReservoir(parameters={'Smax': 50.0, 'Ce': 1.0, 'm': 0.01, 'beta': 2.0},
                             states={'S0': 25.0}, approximation=numeric_approximator, id='UR')
1112 fr = PowerReservoir(parameters={'k': 0.1, 'alpha': 1.0}, states={'S0': 10.0},
13
                       approximation=numeric_approximator, id='FR')
14
15 model = Unit(layers=[ [ur], [fr]], id='M4')
16
17 P = np.loadtxt('precription.txt')18 EP = np.loadtxt('evap_prob.txt')19
20 model.set_input([P, EP])
21 model.set_timestep(1.0)
22
23 output = model.get_output()
```

```
1 from superflexpy.implementation.computation.pegasus_root_finding import PegasusPython
 2 from superflexpy.implementation.computation.implicit_euler import ImplicitEulerPython
 3 from superflexpy.implementation.elements.hbv import UnsaturatedReservoir, PowerReservoir
 4 from superflexpy.framework.unit import Unit
5 import numpy as np
6\overline{6}7 root_finder = PegasusPython()
 8 numeric_approximator = ImplicitEulerPython(root_finder=root_finder)
Q10 ur = UnsaturatedReservoir(parameters={'Smax': 50.0, 'Ce': 1.0, 'm': 0.01, 'beta': 2.0},
                             states={'S0': 25.0}, approximation=numeric_approximator, id='UR')
1112 fr = PowerReservoir(parameters={'k': 0.1, 'alpha': 1.0}, states={'S0': 10.0},
                      approximation=numeric_approximator, id='FR')
13
14
15 model = Unit(layers=[ [ur], [fr]], id='M4')
16
17 P = np.loadtxt('precription.txt')18 EP = np.loadtxt('evap_pot.txt')
1920 model.set_input([P, EP])
21 model.set_timestep(1.0)
2223 output = model.get_output()
```
<span id="page-42-0"></span>Figure 4. CodeSuperflexPy code implementing model M4 in [Figure 3.](#page-41-0)

1210

```
1 class NewFastReservoir(ODEsElement):
 \overline{2}\overline{3}def __init__(self, parameters, states, approximation, id):
\sqrt{4}5
           ODEsElement.__init__(self, parameters=parameters, states=states,
 6\overline{6}approximation=approximation, id=id)
 \overline{7}8
           self. fluxes_python = [self. fluxes_function_python]
           self. fluxes = [self. fluxes_function_python]
\,910\,11\,def set_input(self, input):
12
           self.input = {'P': input[0]}13
1415
       def get_output(self, solve=True):
16
17\,if solve:
18
               self._solver_states = [self._states[self._prefix_states + 'S0']]
               self._solve_differential_equation()
19
20self.set_states({self._prefix_states + 'S0': self.state_array[-1, 0]})
2122
           fluxes = self._num_app.get_fluxes(fluxes=self._fluxes_python,
23
                                               S=self.state_array,
                                               SO=self._solver_states,
24
25
                                               **self.input,
26\,**{k[len(self._prefix_parameters):]: self._parameters[k] for k in
  self._parameters})
27
28
           return [- fluxes[0][1]]29
30
       @staticmethod
31
       def _fluxes_function_python(S, S0, ind, P, k, alpha, b):
32
33
           if ind is None:
34
               return ([P, -(k * S**alpha)/(S + b)], 0.0, S0 + P)
35
           else:
               return ([P[ind], -(k[ind] * S**alpha[ind])/(S + b[ind])], 0.0, 50 + P[ind])
36
```

```
1 class NewFastReservoir(ODEsElement):
       def __init__(self, parameters, states, approximation, id):
            ODEsElement.__init__(self, parameters=parameters, states=states,
 5
 6
                                   approximation=approximation, id=id)
 8
            # _fluxes_python is used to calculate the fluxes doing vector operations
 \,9self. fluxes_python = [self. fluxes_function_python]
1\,0# _fluxes is used to solve the ODE and it is specific to the architecture of the numerical_approximator
\begin{array}{c} 11 \\ 12 \\ 13 \\ 14 \end{array}self._fluxes = [self._fluxes_function_python]
       def set_input(self, input):
\overline{15}self.input = {'P': input[0]}16
17def get_output(self, solve=True):
18\,19
            if solve:
20<br>21<br>22<br>23<br>24<br>25
                self._solver_states = [self._states[self._prefix_states + 'S0']]
                self._solve_differential_equation()
                self.set_states({self._prefix_states + 'S0': self.state_array[-1, 0]})
            fluxes = self._num_app.get_fluxes(fluxes=self._fluxes_python,
                                                  S=self.state_array,
26<br>27<br>28<br>29<br>30<br>31<br>32
                                                  S0=self._solver_states,
                                                  **self.input,
                                                  **{k[len(self._prefix_parameters):]: self._parameters[k] for k in self._parameters})
            return [- fluxes[0][1]]Gstaticmethod
33
       def _fluxes_function_python(S, S0, ind, P, k, alpha, b):
34
35
            if ind is None:
36
                return ([P, -(k * S**alpha)/(S + b)], 0.0, S0 + P)
37
            else:
                return ([P[ind], -(k[ind] * S^**alpha[ind])/(S + b[ind])], 0.0, S0 + P[ind])
38
39
```
<span id="page-44-0"></span>**Figure 5.** Standard methodGeneral approach for implementing a new reservoir element 1215 NewFastReservoir by extending the class ODEsElement (Section [3.2.1.](#page-17-1)).

```
1 class NewFastReservoir(PowerReservoir):
\overline{c}\mathsf 3@staticmethod
      def _fluxes_function_python(S, S0, ind, P, k, alpha, b):
\sqrt{4}5
           if ind is None:
6
                return ([P, -(k * S^{**}alpha)/(S + b)], 0.0, S0 + P)
\overline{\phantom{a}}else:
\, 8
                return ([P[ind], -(k[ind] * S^**alpha[ind])/(S + b[ind])], 0.0, S0 + P[ind])
\mathcal G
```

```
1 class NewFastReservoir(PowerReservoir):
\sqrt{2}\overline{3}@staticmethod
\overline{4}def _fluxes_function_python(S, S0, ind, P, k, alpha, b):
\, 5
6
           if ind is None:
               return ([P, -(k * S**alpha)/(S + b)], 0.0, S0 + P)
\overline{7}\, 8 \,else:
\,9return ([P[ind], -(k[ind] * S**alpha[ind])/(S + b[ind])], 0.0, S0 + P[ind])
```
<span id="page-45-0"></span>1220 **Figure 6.** Simplified codeapproach for implementing the NewFastReservoir by inheriting directly from class PowerReservoir (Section [3.2.2.](#page-18-0)).

1225

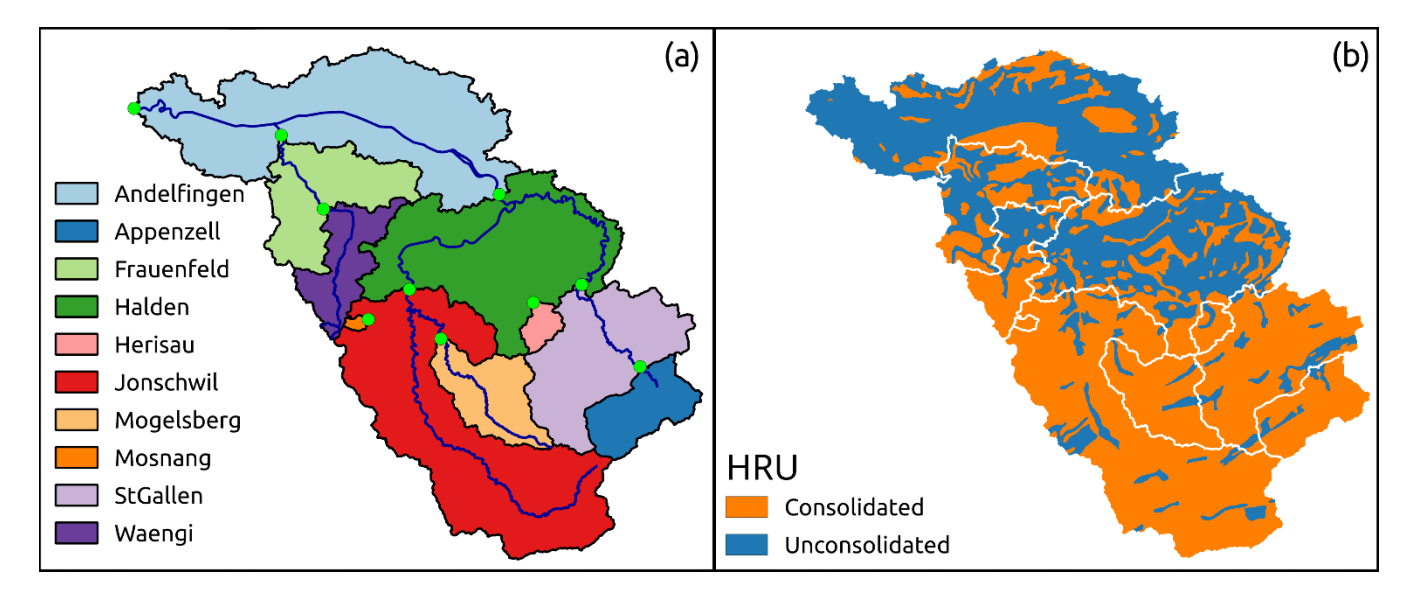

<span id="page-46-0"></span>**Figure 7.** Illustration of catchment discretization used for a distributed application of SuperflexPy:  $(a)$ subdivision of in the Thur catchment: (a) discretization into sub-catchments and (b) discretization into 1230 hydrological response units (HRUs) as presented in model M02 in Dal Molin et al. (2020). The panels of thethis figure were originally published in figures 1a and 6 of Dal Molin et al. (2020). The HRU model structure is shown in **[Figure 8](#page-47-0)**..

Page 47 of 59

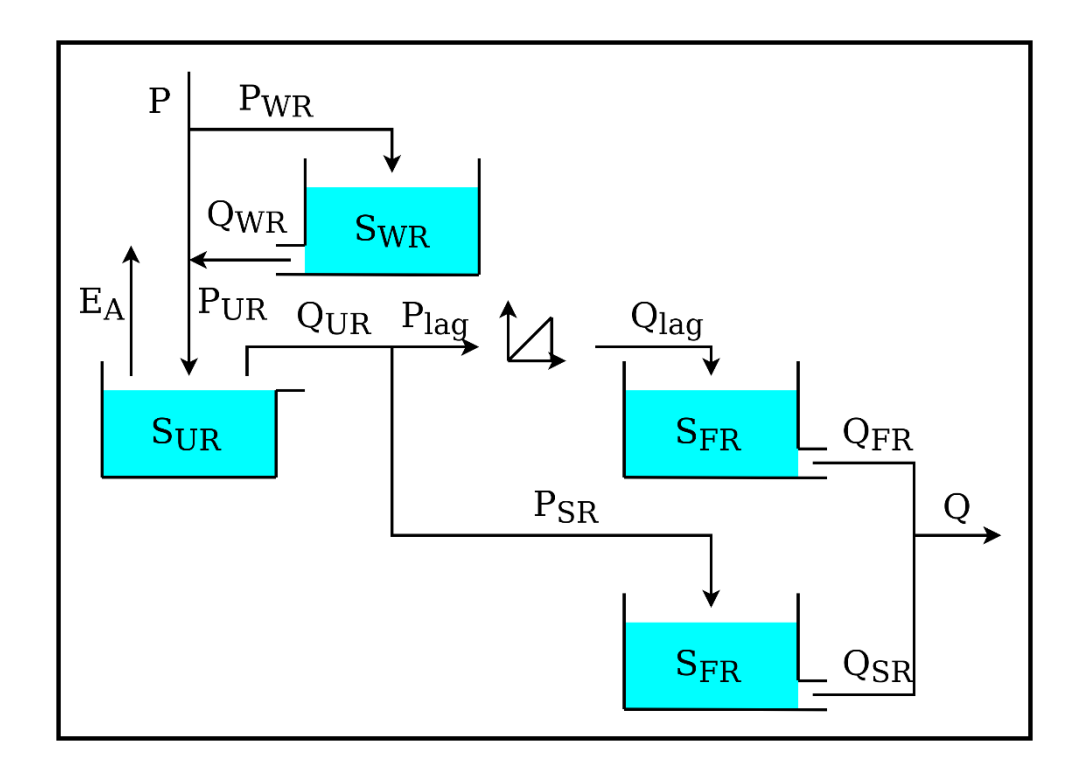

1235

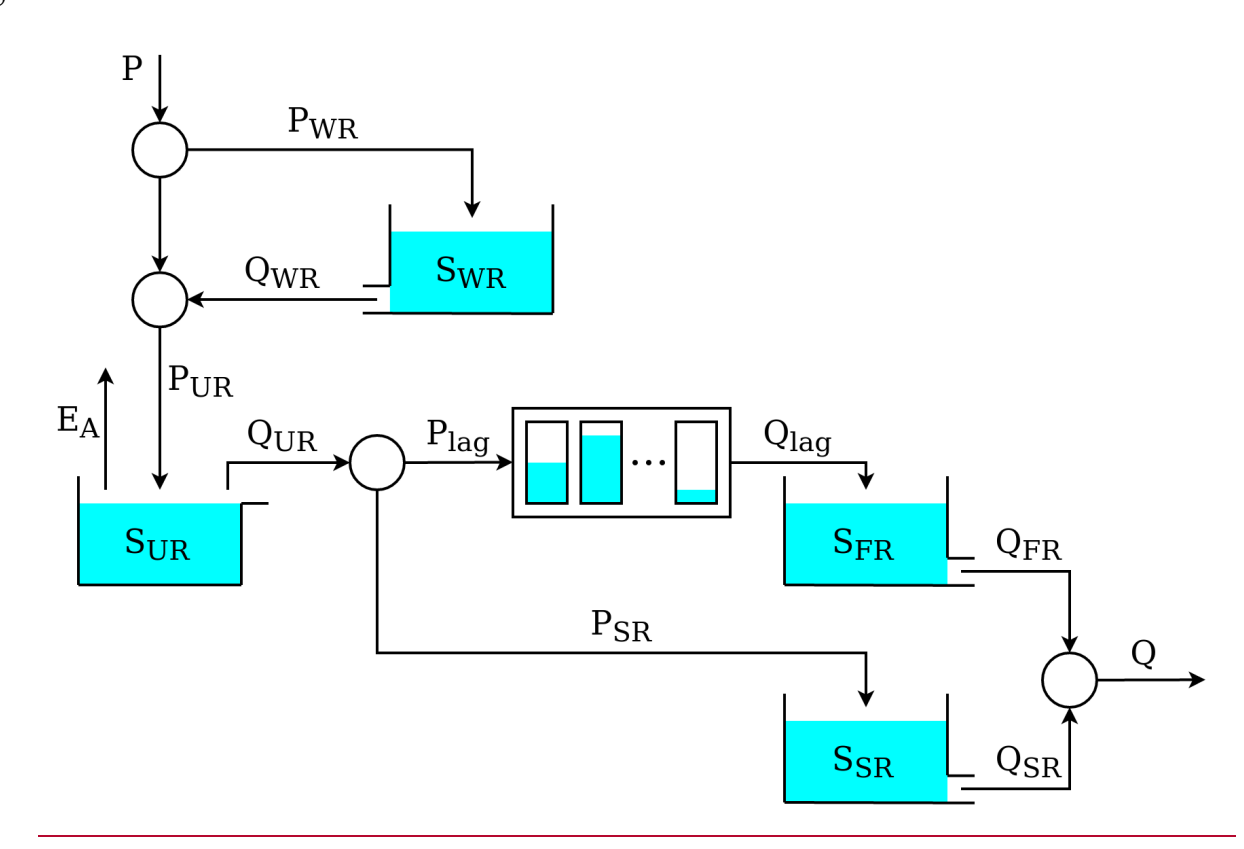

<span id="page-47-0"></span>Figure 8. Model structure used to represent the HRUs in model M02 in Dal Molin et al. (2020). Refer to [Figure 7](#page-46-0)<sub>7</sub> for the corresponding HRU discretization of the Thur catchment.

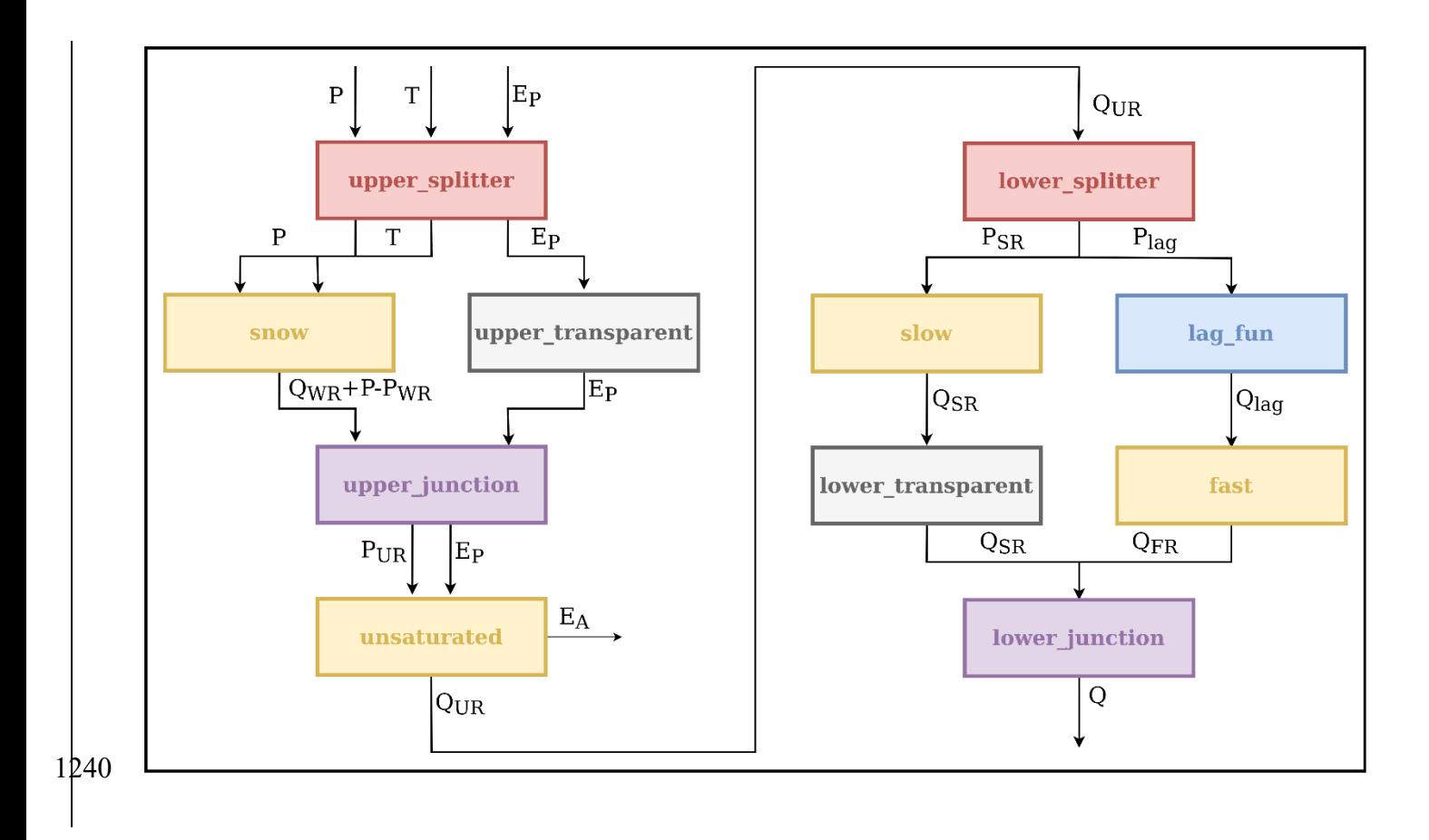

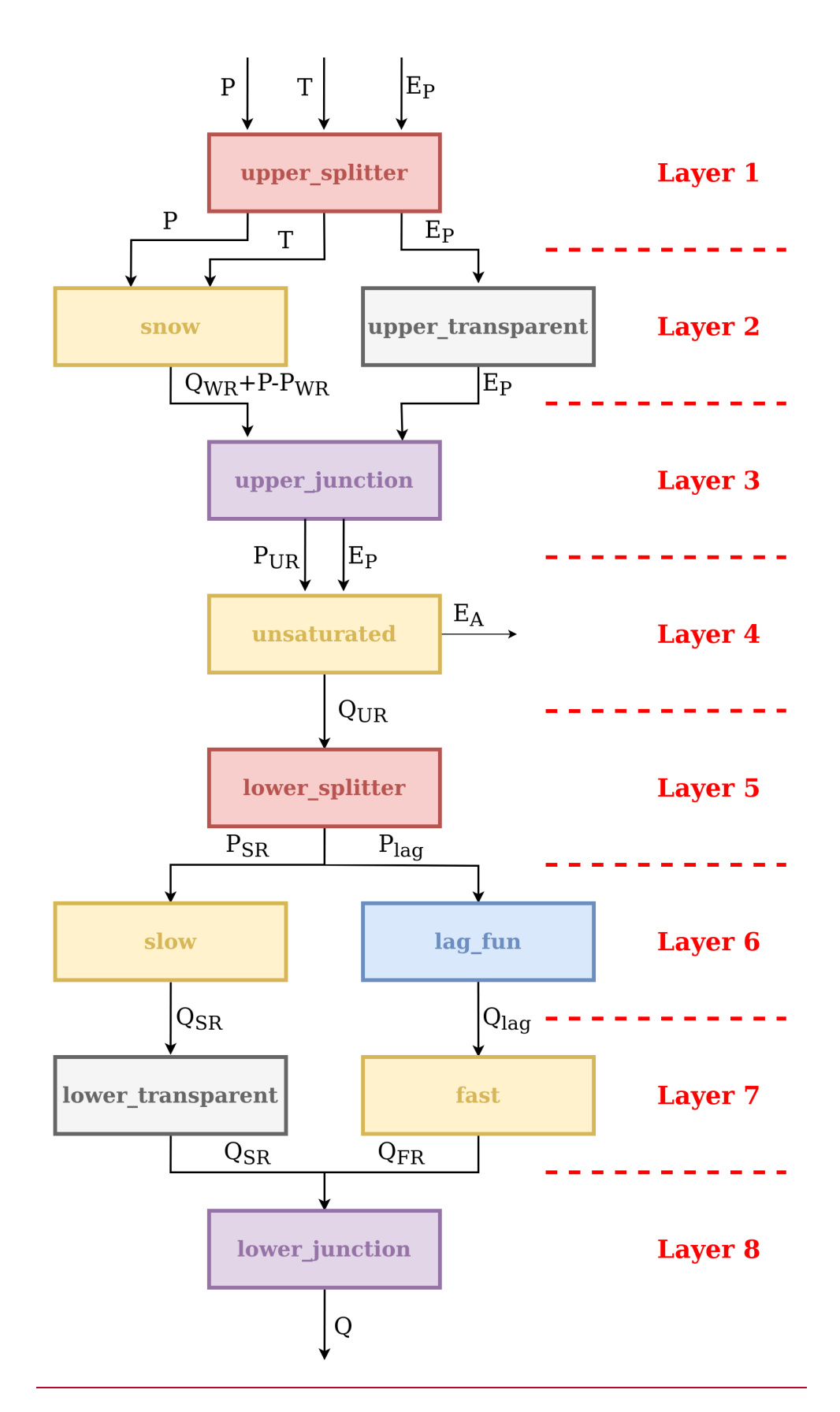

<span id="page-49-0"></span>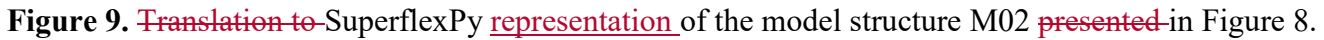

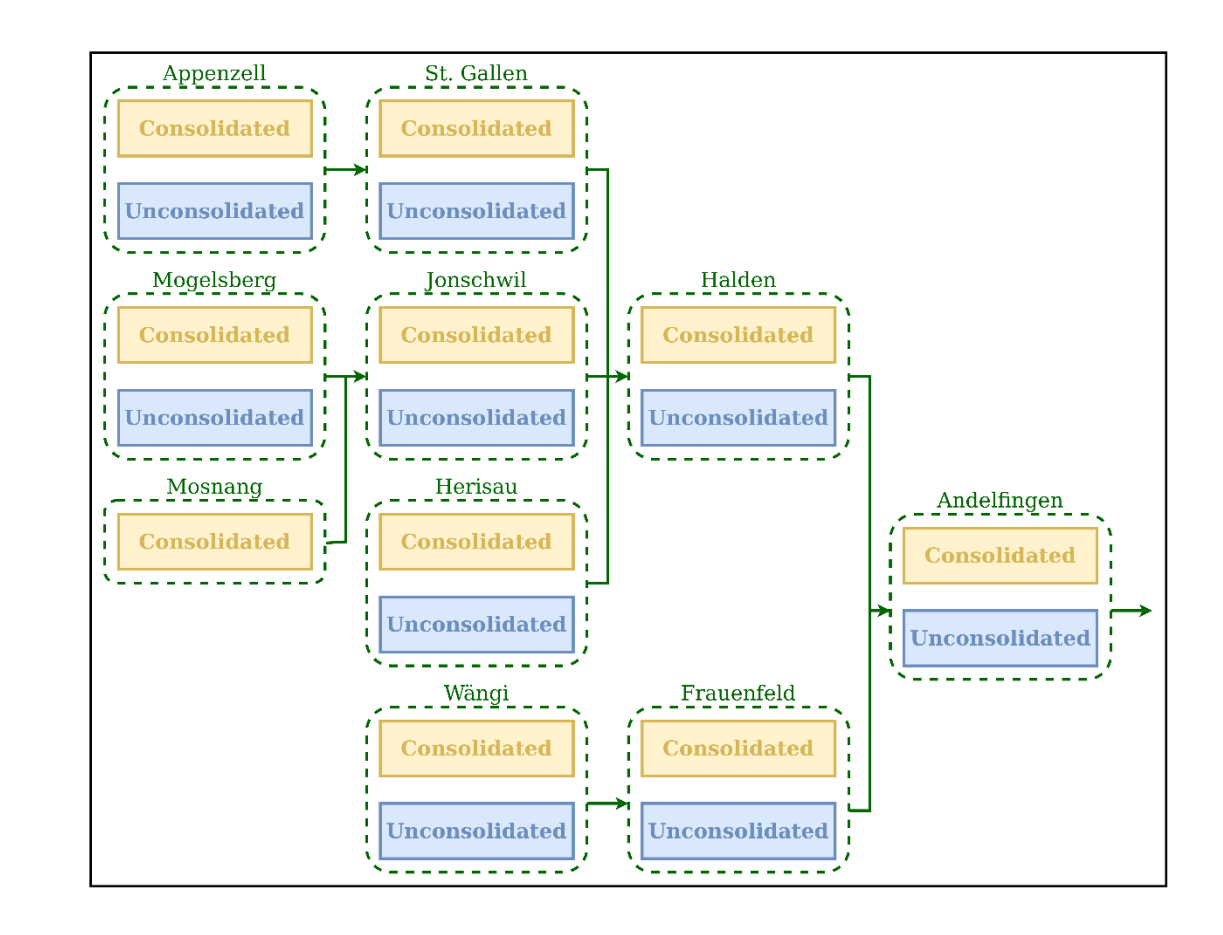

1245

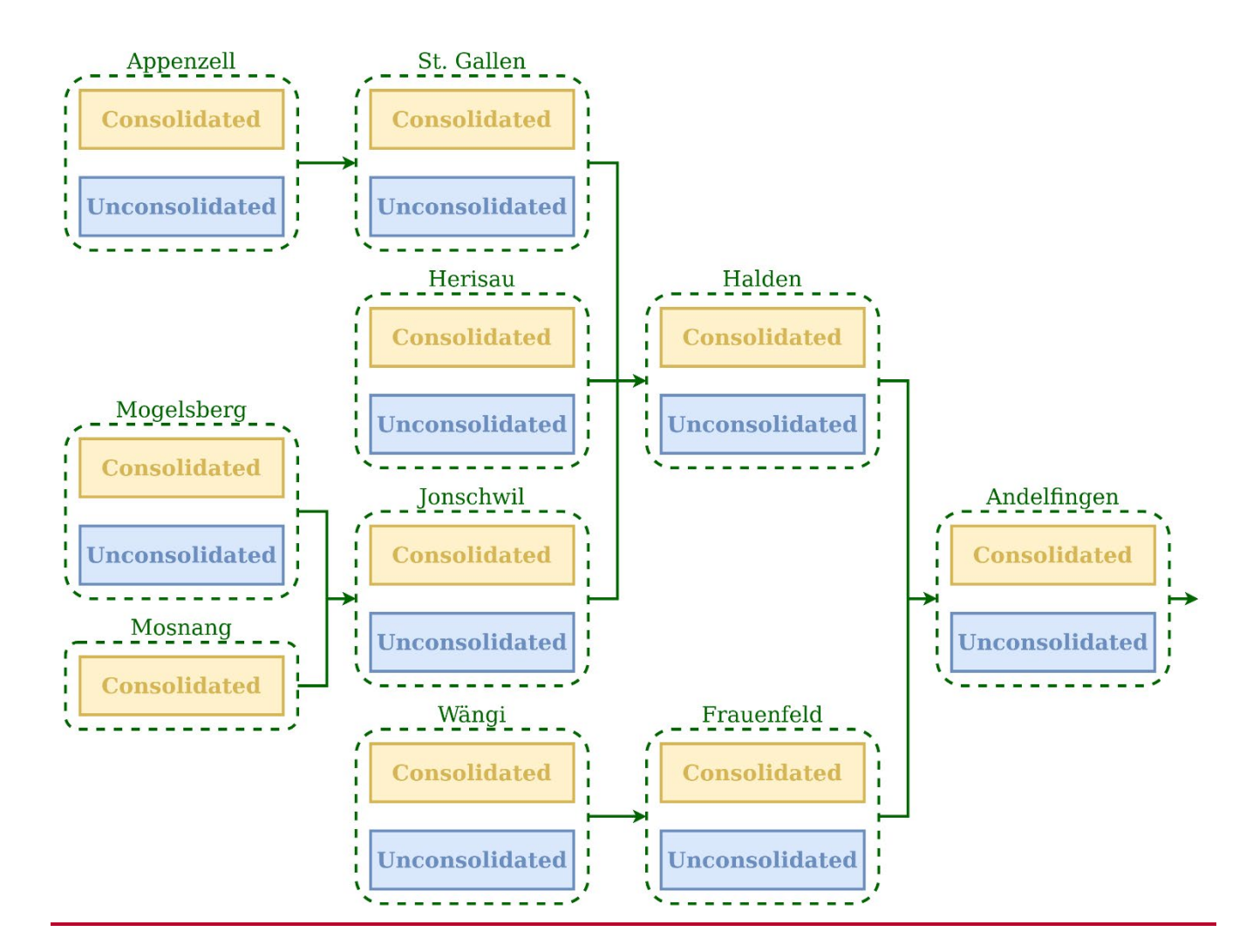

<span id="page-51-0"></span>**Figure 10.** Spatial organization of the SuperflexPy model configuration used to simulate water fluxes in the Thur catchment (M02 inDal Molin et al., 2020). The *units*, used to represent the HRUs, are shown using the blue and yellow boxes. The nodes, used to represent the sub-catchments, are shown using the 1250 green dashed boxes. The group of nodes connected together (green arrows) creates a *network*.

```
1 from superflexpy.implementation.computation.pegasus_root_finding import PegasusPython
 2 from superflexpy.implementation.computation.implicit_euler import ImplicitEulerPython
 3 from superflexpy.implementation.elements.thur_model_hess import SnowReservoir, UnsaturatedReservoir,
  HalfTriangularLag, PowerReservoir
 4 from superflexpy.implementation.elements.structure_elements import Transparent, Junction, Splitter
 5 from superflexpy.framework.unit import Unit
 6 from superflexpy.framework.node import Node
 7 from superflexpy.framework.network import Network
 8
9 # Initialize the elements
10 solver = PegasusPython()
11 approximator = ImplicitEulerPython(root finder=solver)
1213 upper_splitter = Splitter(direction=[[0, 1, None], [2, None, None]],
14
                             weight=[[1.0, 1.0, 0.0], [0.0, 0.0, 1.0]],15id='upper-splitter')
16 snow = SnowReservoir(parameters={'t0': 0.0, 'k': 0.01, 'm': 2.0}, states={'S0': 0.0},
17approximation=approximator, id='snow')
18 upper_transparent = Transparent(id='upper-transparent')
19 upper_junction = Junction(direction=[[0, None], [None, 0]], id='upper-junction')
20 unsaturated = UnsaturatedReservoir(parameters={'Smax': 50.0, 'Ce': 1.0, 'm': 0.01, 'beta': 2.0},
                                      states={'S0': 10.0}, approximation=approximator, id='unsaturated')
2122 lower_splitter = Splitter(direction=[[0], [0]], weight=[[0.3], [0.7]], id='lower-splitter')
23 lag_fun = HalfTriangularLag(parameters={'lag-time': 2.0}, states={'lag': None}, id='lag-fun')
24 fast = PowerReservoir (parameters={'k': 0.01, 'alpha': 3.0}, states={'S0': 0.0},
25approximation=approximator, id='fast')
26 slow = PowerReservoir (parameters={'k': 1e-4, 'alpha': 1.0}, states={'S0': 0.0},
                       approximation=approximator, id='slow')
2728 lower_transparent = Transparent(id='lower-transparent')
29 lower_junction = Junction(direction=[[0, 0]], id='lower-junction')
30
31 # Initialize the HRUs
32 consolidated = Unit(layers=[[upper_splitter], [snow, upper_transparent], [upper_junction],
33
                               [unsaturated], [lower_splitter], [slow, lag_fun],
34[lower_transparent, fast], [lower_junction]],
35
                       id='consolidated')
36 unconsolidated = Unit(layers=[[upper_splitter], [snow, upper_transparent], [upper_junction],
37
                                 [unsaturated], [lower_splitter], [slow, lag_fun],
38
                                 [lower_transparent, fast], [lower_junction]],
39
                         id='unconsolidated')
4041 # Create the catchments
42 andelfingen = Node(units=[consolidated, unsaturated], weights=[0.24, 0.76], area=403.3, id='andelfingen')
43 appenzell = Node(units=[consolidated, unsaturated], weights=[0.92, 0.08], area=74.4, id='appenzell')
44 frauenfeld = Node(units=[consolidated, unsaturated], weights=[0.49, 0.51], area=134.4, id='frauenfeld')
45 halden = Node(units=[consolidated, unsaturated], weights=[0.34, 0.66], area=314.3, id='halden')
46 herisau = Node(units=[consolidated, unsaturated], weights=[0.88, 0.12], area=16.7, id='herisau')
47 jonschwil = Node(units=[consolidated, unsaturated], weights=[0.9, 0.1], area=401.6, id='jonschwil')
48 mogelsberg = Node(units=[consolidated, unsaturated], weights=[0.92, 0.08], area=88.1, id='mogelsberg')
49 mosnang = Node(units=[consolidated], weights=[1.0], area=3.1, id='mosnang')
50 stgallen = Node(units=[consolidated, unsaturated], weights=[0.87, 0.13], area=186.6, id='stgallen')
51 waengi = Node(units=[consolidated, unsaturated], weights=[0.63, 0.37], area=78.9, id='waengi')
52
53 # Create the network
54 thur_catchment = Network(nodes=[andelfingen, appenzell, frauenfeld, halden, herisau,
55
                                   jonschwil, mogelsberg, mosnang, stgallen, waengi],
                            topography={'andelfingen': None, 'appenzell': 'stgallen',
56
57
                                        'frauenfeld': 'andelfingen', 'halden': 'andelfingen',
                                        'herisau': 'halden', 'jonschwil': 'halden',
58
59
                                        'mogelsberg': 'jonschwil', 'mosnang': 'jonschwil',
60
                                        'stgallen': 'halden', 'waengi': 'frauenfeld'})
```

```
1 from superflexpy.implementation.computation.pegasus_root_finding import PegasusPython
2 from superflexpy.implementation.computation.implicit_euler import ImplicitEulerPython
 3 from superflexpy.implementation.elements.thur_model_hess import SnowReservoir, UnsaturatedReservoir,
  HalfTriangularLag, PowerReservoir
4 from superflexpy.implementation.elements.structure_elements import Transparent, Junction, Splitter
 5 from superflexpy.framework.unit import Unit
6 from superflexpy.framework.node import Node
 7 from superflexpy.framework.network import Network
\mathcal{R}9 # Initialize the elements
10 solver = PegasusPython()
11 approximator = ImplicitEulerPython(root_finder=solver)
12
13 upper_splitter = Splitter(direction=[[0, 1, None], [2, None, None]],
                             weight=[[1.0, 1.0, 0.0], [0.0, 0.0, 1.0]],14
15
                             id='upper-splitter')
16 snow = SnowReservoir(parameters={'t0': 0.0, 'k': 0.01, 'm': 2.0}, states={'S0': 0.0},
                       approximation=approximator, id='snow')
1718 upper_transparent = Transparent(id='upper-transparent')
19 upper_junction = Junction(direction=[[0, None], [None, 0]], id='upper-junction')
20 unsaturated = UnsaturatedReservoir(parameters={'Smax': 50.0, 'Ce': 1.0, 'm': 0.01, 'beta': 2.0},
                                      states={'S0': 10.0}, approximation=approximator, id='unsaturated')
21
22 lower_splitter = Splitter(direction=[[0], [0]], weight=[[0.3], [0.7]], id='lower-splitter')
23 lag_fun = HalfTriangularLag(parameters={'lag-time': 2.0}, states={'lag': None}, id='lag-fun')
24 fast = PowerReservoir (parameters={'k': 0.01, 'alpha': 3.0}, states={'S0': 0.0},
                        approximation=approximator, id='fast')
25
26 slow = PowerReservoir (parameters={'k': 1e-4, 'alpha': 1.0}, states={'S0': 0.0},
27approximation=approximator, id='slow')
28 lower_transparent = Transparent(id='lower-transparent')
29 lower_junction = Junction(direction=[[0, 0]], id='lower-junction')
30
31 # Initialize the HRUs
32 consolidated = Unit(layers=[[upper_splitter], [snow, upper_transparent], [upper_junction],
                               [unsaturated], [lower_splitter], [slow, lag_fun],
33
2\Lambda[lower_transparent, fast], [lower_junction]],
35
                       id='consolidated')
36 unconsolidated = Unit(layers=[[upper_splitter], [snow, upper_transparent], [upper_junction],
37
                                 [unsaturated], [lower_splitter], [slow, lag_fun],
38
                                 [lower_transparent, fast], [lower_junction]],
39
                        id='unconsolidated')
4041 # Create the catchments
42 andelfingen = Node(units=[consolidated, unsaturated], weights=[0.24, 0.76], area=403.3, id='andelfingen')
43 appenzell = Node(units=[consolidated, unsaturated], weights=[0.92, 0.08], area=74.4, id='appenzell')
44 frauenfeld = Node(units=[consolidated, unsaturated], weights=[0.49, 0.51], area=134.4, id='frauenfeld')
45 halden = Node(units=[consolidated, unsaturated], weights=[0.34, 0.66], area=314.3, id='halden')
46 herisau = Node(units=[consolidated, unsaturated], weights=[0.88, 0.12], area=16.7, id='herisau')
47 jonschwil = Node(units=[consolidated, unsaturated], weights=[0.9, 0.1], area=401.6, id='jonschwil')
48 mogelsberg = Node(units=[consolidated, unsaturated], weights=[0.92, 0.08], area=88.1, id='mogelsberg')
49 mosnang = Node(units=[consolidated], weights=[1.0], area=3.1, id='mosnang')
50 stgallen = Node(units=[consolidated, unsaturated], weights=[0.87, 0.13], area=186.6, id='stgallen')
51 waengi = Node(units=[consolidated, unsaturated], weights=[0.63, 0.37], area=78.9, id='waengi')
52
53 # Create the network
54 thur_catchment = Network(nodes=[andelfingen, appenzell, frauenfeld, halden, herisau,
55
                                   jonschwil, mogelsberg, mosnang, stgallen, waengi],
56
                            topology={'andelfingen': None, 'appenzell': 'stgallen'
                                      'frauenfeld': 'andelfingen', 'halden': 'andelfingen',
57
58
                                      'herisau': 'halden', 'jonschwil': 'halden',
59'mogelsberg': 'jonschwil', 'mosnang': 'jonschwil',
                                      'stgallen': 'halden', 'waengi': 'frauenfeld'})
60
```
<span id="page-53-0"></span>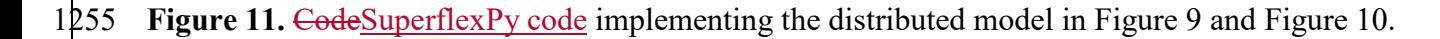

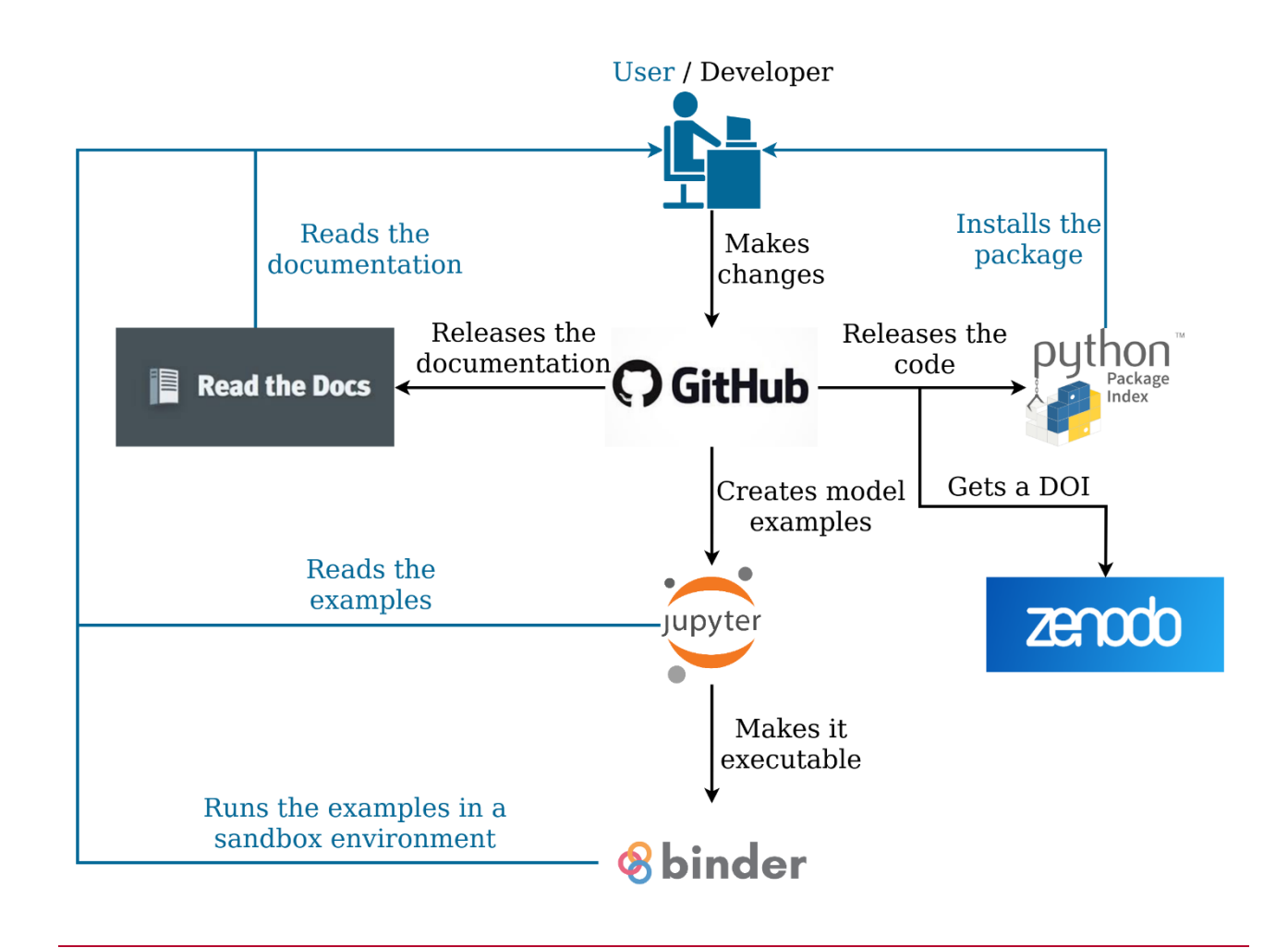

<span id="page-54-0"></span>**Figure 12.** Organization of the SuperflexPy project, indicating the online software management tools used to develop the source code and documentation, release product versions with associated DOIs, and 1260 provide general open access to all project components. Typical workflow paths for users and developers are shown, respectively, in the blue and black lines and font.

<span id="page-55-0"></span>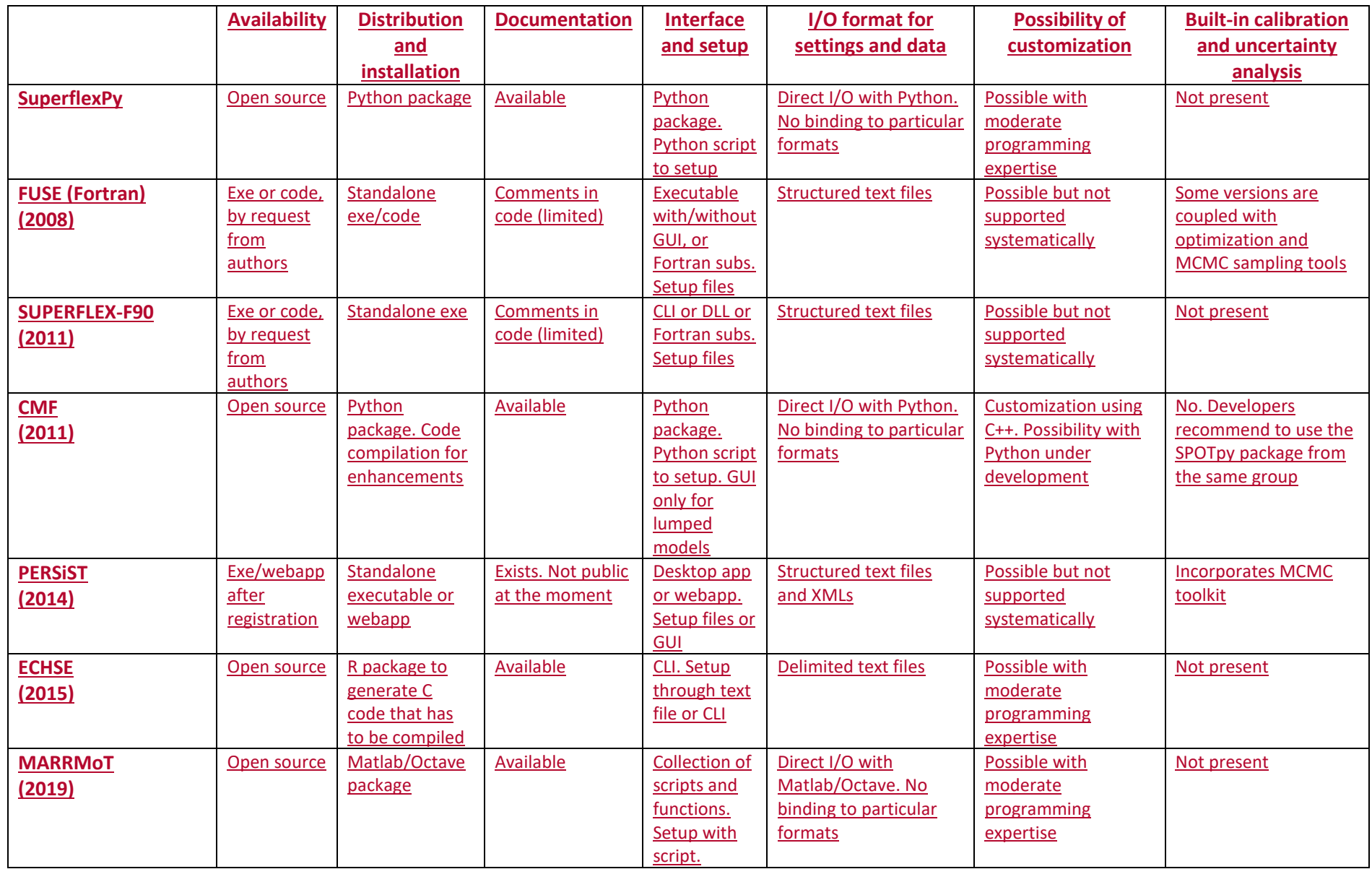

**Table 1.** Summary of usability characteristics of SuperflexPy in the context of selected flexible frameworks for conceptual hydrological modeling.\*

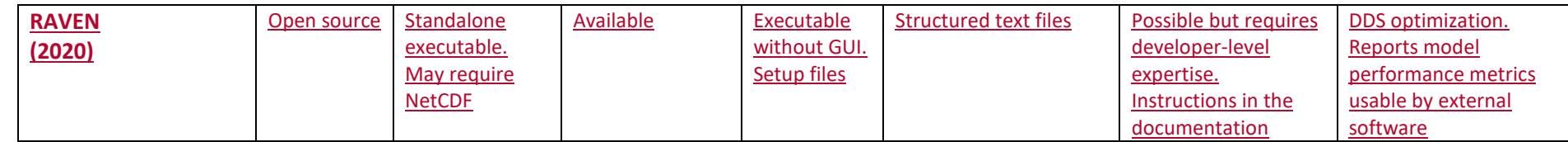

1265 \*This information was collated based on published information. A brief informal review was provided by the framework authors.

Abbreviations:  $exe = binary executable, subs = subroutines, GUI = graphical user interface, CLI = command line interface, DLL = dynamic link$ library, MCMC = Monte Carlo Markov Chain, DDS = Dynamic Dimensioned Search

Table 2

<span id="page-57-0"></span>

1270 **Figure .** Summary of simulation capabilities of SuperflexPy in the context of selected flexible frameworks for conceptual hydrological modeling.\*

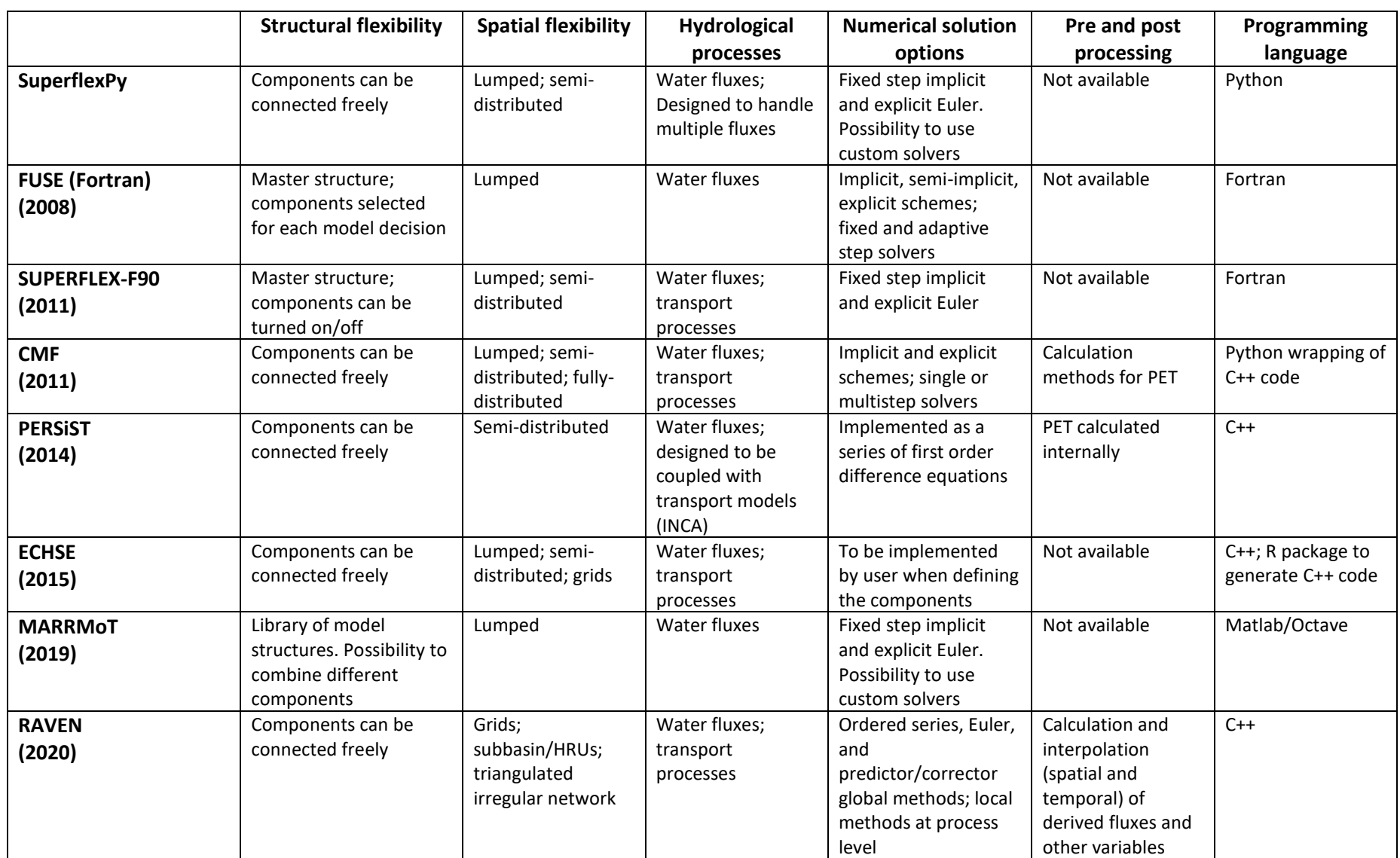

: Organization of the SuperflexPy project.

\*This information was collated based on published information. A brief informal review was provided by the framework authors.